# Package 'colordistance'

March 20, 2021

<span id="page-0-0"></span>Title Distance Metrics for Image Color Similarity

Date 2021-03-19

Version 1.1.2

Description Loads and displays images, selectively masks specified background colors, bins pixels by color using either data-dependent or automatically generated color bins, quantitatively measures color similarity among images using one of several distance metrics for comparing pixel color clusters, and clusters images by object color similarity. Uses CIELAB, RGB, or HSV color spaces. Originally written for use with organism coloration (reef fish color diversity, butterfly mimicry, etc), but easily applicable for any image set.

Imports jpeg, png, stats, clue, ape, mgcv, emdist, scatterplot3d, plotly, gplots, abind, magrittr, scales, qpdf, spatstat.geom

**Depends**  $R (= 3.4.0)$ 

License GPL-3

Encoding UTF-8

LazyData true

RoxygenNote 7.1.1

Suggests knitr, rmarkdown, testthat

VignetteBuilder knitr

NeedsCompilation no

Author Hannah Weller [aut, cre]

Maintainer Hannah Weller <hannahiweller@gmail.com>

Repository CRAN

Date/Publication 2021-03-20 20:40:23 UTC

# R topics documented:

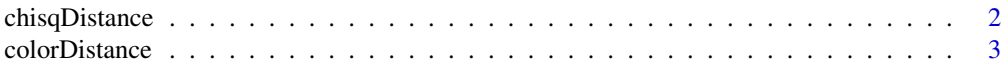

<span id="page-1-0"></span>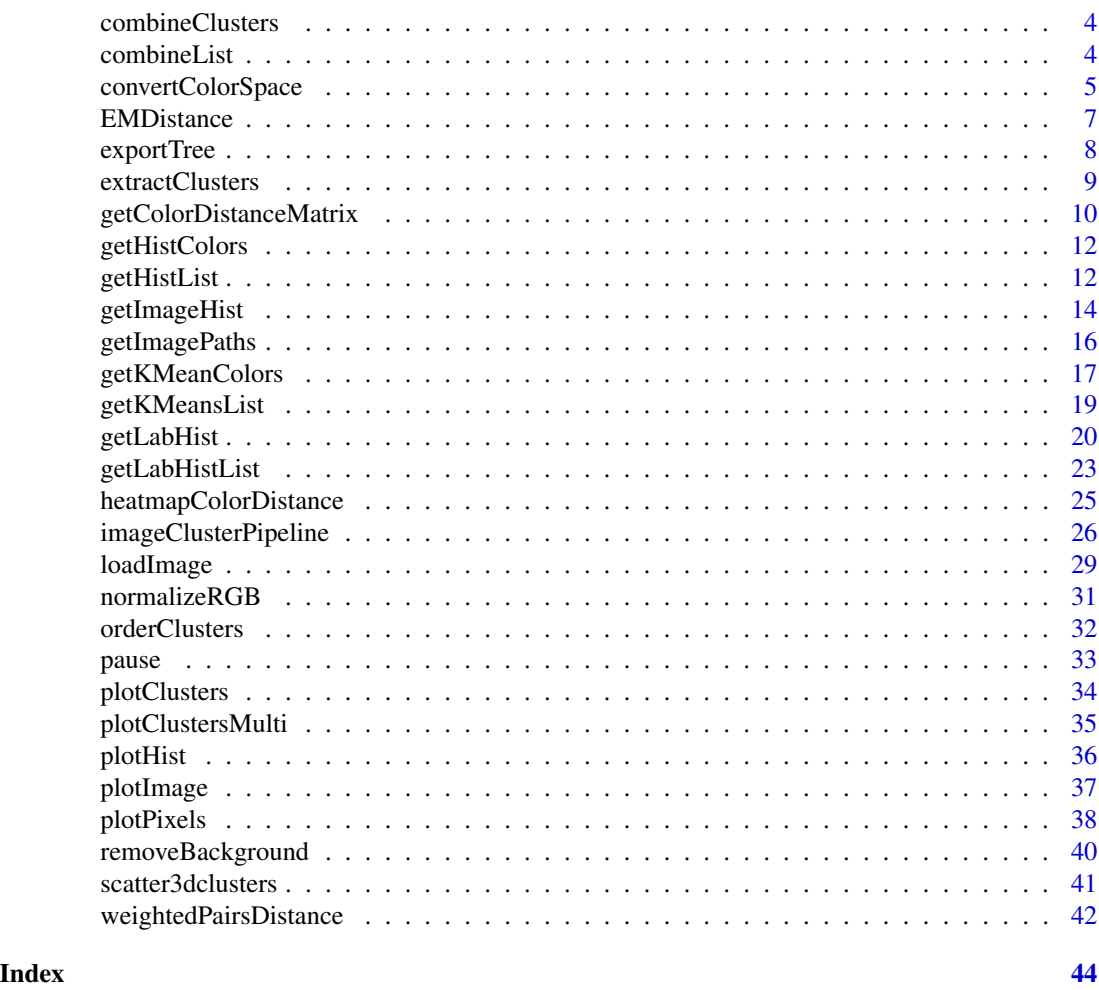

<span id="page-1-1"></span>chisqDistance *Chi-square distance between vectors*

# Description

Computes the chi-squared distance between each element of a pair of vectors which must be of the same length. Good for comparing color histograms if you don't want to weight by color similarity. Probably hugely redundant; alas.

# Usage

chisqDistance(a, b)

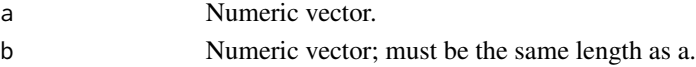

# <span id="page-2-0"></span>colorDistance 3

# Value

Chi-squared distance,  $(a - b)^2/(a + b)$ , between vectors a and b. If one or both elements are NA/NaN, contribution is counted as a 0.

# Examples

```
colordistance:::chisqDistance(rnorm(10), rnorm(10))
```
# <span id="page-2-1"></span>colorDistance *Sum of Euclidean distances between color clusters*

#### Description

Calculates the Euclidean distance between each pair of points in two dataframes as returned by extractClusters or getImageHist and returns the sum of the distances.

#### Usage

colorDistance(T1, T2)

#### Arguments

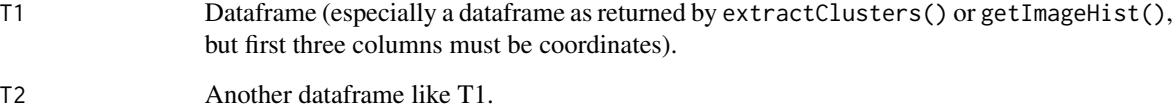

#### Value

Sum of Euclidean distances between each pair of points (rows) in the provided dataframes.

```
## Not run: cluster.list <- colordistance::getHistList(system.file("extdata",
"Heliconius/Heliconius_B", package="colordistance"), lower=rep(0.8, 3),
upper=rep(1, 3))
colordistance:::colorDistance(cluster.list[[1]], cluster.list[[2]])
## End(Not run)
```
<span id="page-3-0"></span>

# Description

Calculates color histograms for images in immediate subdirectories of a folder, and averages histograms for images in the same subdirectory.

#### Usage

combineClusters(folder, method = "mean", ...)

# Arguments

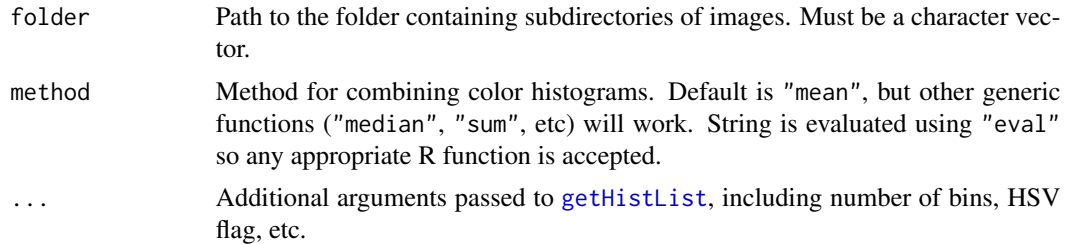

# Examples

```
combined_clusters <- colordistance::combineClusters(system.file("extdata",
"Heliconius", package="colordistance"), method="median", bins=2,
lower=rep(0.8, 3), upper=rep(1, 3))
```
combineList *Combine a list of cluster features into a single cluster set*

# Description

Combine a list of cluster features as returned by [getHistList](#page-11-1) according to the specified method.

# Usage

```
combineList(hist_list, method = "mean")
```
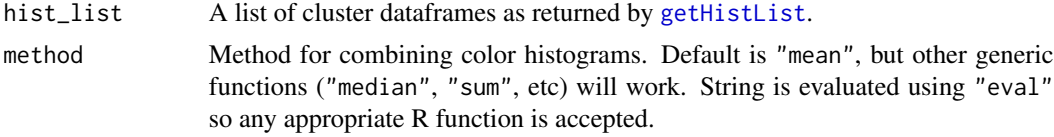

# <span id="page-4-0"></span>convertColorSpace 5

# Note

While the function can also accept clusters generated using kmeans ([getKMeansList](#page-18-1) followed by [extractClusters](#page-8-1)), this is not recommended, as kmeans does not provide explicit analogous pairs of clusters, and clusters are combined by row number (all row 1 clusters are treated as analogous, etc). Color histograms are appropriate because the bins are defined the same way for each image.

# Examples

```
hist_list <- getHistList(system.file("extdata", "Heliconius/Heliconius_A",
package="colordistance"), lower=rep(0.8, 3), upper=rep(1, 3))
median_clusters <- combineList(hist_list, method="median")
```
<span id="page-4-1"></span>convertColorSpace *Convert between color spaces*

# Description

Wrapper for [convertColor](#page-0-0) that builds in random sampling, error messages, and removes default illuminant (D65) to enforce manual specification of a reference white.

#### Usage

```
convertColorSpace(
  color.coordinate.matrix,
  from = "sRGB",to = "Lab",sample.size = 1e+05,
  from.ref.white,
  to.ref.white
\mathcal{L}
```
# Arguments

color.coordinate.matrix

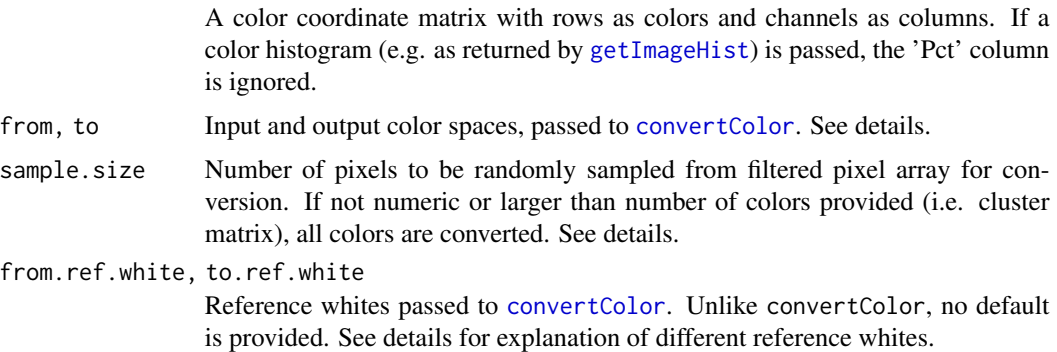

#### <span id="page-5-0"></span>Details

Color spaces are all passed to [convertColor](#page-0-0), and can be any of: "XYZ", "sRGB", "Apple RGB", "CIE RGB", "Lab", or "Luv".

Lab and Luv color spaces are approximately perceptually uniform, meaning they usually do the best job of reflecting intuitive color distances without the non-linearity problems of more familiar RGB spaces. However, because they describe object colors, they require a reference 'white light' color (dimly and brightly lit photographs of the same object will have very different RGB palettes, but similar Lab palettes if appropriate white references are used). The idea here is that the apparent colors in an image depend not just on the "absolute" color of an object, but also on the available light in the scene. There are seven CIE standardized illuminants available in colordistance (A, B, C, E, and D50, D55, and D65), but the most common are:

- "A": Standard incandescent lightbulb
- "D65": Average daylight
- "D50": Direct sunlight

Color conversions will be highly dependent on the reference white used, which is why no default is provided. Users should look into [standard illuminants](https://en.wikipedia.org/wiki/Standard_illuminant) to choose an appropriate reference for a dataset.

The conversion from RGB to a standardized color space (XYZ, Lab, or Luv) is approximate, nonlinear, and relatively time-consuming. Converting a large number of pixels can be computationally expensive, so convertColorSpace will randomly sample a specified number of rows to reduce the time. The default sample size, 100,000 rows, takes about 5 seconds convert from sRGB to Lab space on an early 2015 Macbook with 8 GB of RAM. Time scales about linearly with number of rows converted.

#### Value

A 3- or 4-column matrix depending on whether color.coordinate.matrix included a 'Pct' column (as from [getImageHist](#page-13-1)), with one column per channel.

#### Examples

```
# Convert a single RGB triplet and then back convert it
rgb_color \leq c(0, 1, 0)
lab_color <- colordistance::convertColorSpace(rgb_color,
from="sRGB", to="Lab", to.ref.white="D65")
rgb_again <- colordistance::convertColorSpace(lab_color,
from="Lab", to="sRGB", from.ref.white="D65")
# Convert pixels from loadImage() function
img <- colordistance::loadImage(system.file("extdata",
"Heliconius/Heliconius_B/Heliconius_07.jpeg", package="colordistance"))
lab_pixels <- colordistance::convertColorSpace(img$filtered.rgb.2d,
from="sRGB", to="XYZ", sample.size=5000)
# Convert clusters
img <- colordistance::loadImage(system.file("extdata",
```
"Heliconius/Heliconius\_B/Heliconius\_07.jpeg", package="colordistance"))

#### <span id="page-6-0"></span>EMDistance 7 and 2012 19:30 and 2012 19:30 and 2012 19:30 and 2013 19:30 and 2013 19:30 19:30 19:30 19:30 19:30 19:30 19:30 19:30 19:30 19:30 19:30 19:30 19:30 19:30 19:30 19:30 19:30 19:30 19:30 19:30 19:30 19:30 19:30 19

img\_hist <- colordistance::getImageHist(img, bins=2, plotting=FALSE) lab\_clusters <- colordistance::convertColorSpace(img\_hist, to.ref.white="D55")

<span id="page-6-1"></span>EMDistance *Earth mover's distance between two sets of color clusters*

# Description

Calculates the [Earth mover's distance](https://homepages.inf.ed.ac.uk/rbf/CVonline/LOCAL_COPIES/RUBNER/emd.htm) (briefly, the amount of work required to move the data from one distribution to resemble the other distribution, or the amount of "dirt" you have to shovel weighted by how far you have to shovel it). Accounts for both color disparity and size disparity. Recommended unless binAvg is off for histogram generation.

#### Usage

EMDistance(T1, T2)

#### Arguments

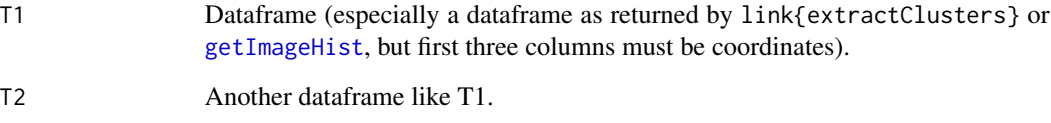

#### Value

Earth mover's distance between the two dataframes (metric of overall bin similarity for a pair of 3-dimensional histograms).

# Examples

```
## Not run:
cluster.list <- colordistance::getHistList(system.file("extdata",
"Heliconius/Heliconius_B", package="colordistance"), lower=rep(0.8, 3),
upper=rep(1, 3))
colordistance:::EMDistance(cluster.list[[1]], cluster.list[[2]])
```
## End(Not run)

<span id="page-7-0"></span>

# Description

Converts a symmetrical distance matrix to a tree and saves it in newick format. Uses [hclust](#page-0-0) to form clusters.

# Usage

```
exportTree(getColorDistanceMatrixObject, file, return.tree = FALSE)
```
# Arguments

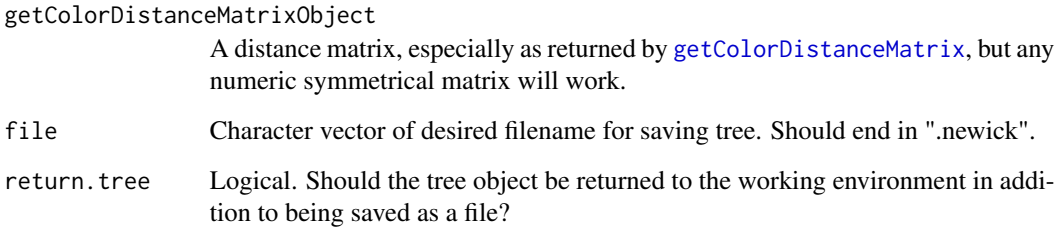

# Value

Newick tree saved in specified location and as.phylo tree object if return.tree=TRUE.

```
## Not run:
clusterList <- colordistance::getHistList(dir(system.file("extdata",
"Heliconius/", package="colordistance"), full.names=TRUE), lower=rep(0.8, 3),
upper=rep(1, 3))
CDM <- colordistance::getColorDistanceMatrix(clusterList, method="emd",
plotting=FALSE)
# Tree is both saved in current working directory and stored in
# heliconius_tree variable
heliconius_tree <- colordistance::exportTree(CDM,
```

```
"./HeliconiusColorTree.newick", return.tree=TRUE)
## End(Not run)
```
<span id="page-8-1"></span><span id="page-8-0"></span>

# Description

Extract a list of dataframes with the same format as those returned by [getHistList](#page-11-1), where each dataframe has 3 color attributes (R, G, B or H, S, V) and a size attribute (Pct) for every cluster.

# Usage

```
extractClusters(getKMeansListObject, ordering = TRUE, normalize = FALSE)
```
# Arguments

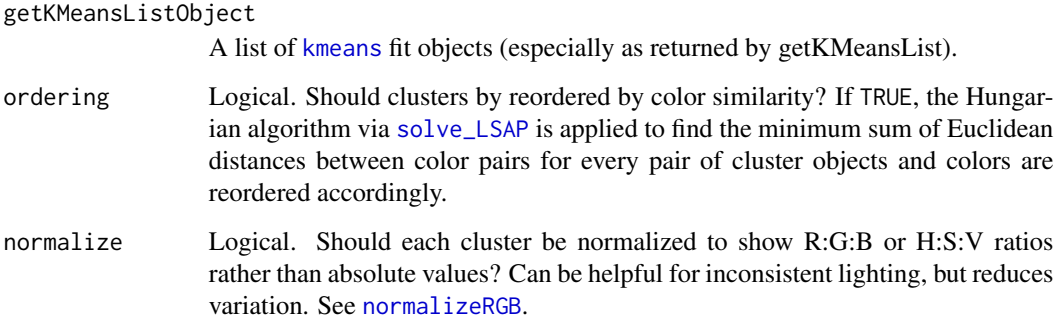

# Value

A list of dataframes (same length as input list), each with 4 columns: R, G, B (or H, S, V) and Pct (cluster size), with one row per cluster.

# Note

Names are inherited from the list passed to the function.

```
clusterList <- colordistance::getKMeansList(system.file("extdata",
"Heliconius/Heliconius_A", package="colordistance"), bins=3)
```

```
colordistance::extractClusters(clusterList)
```

```
getColorDistanceMatrix
```
*Distance matrix for a list of color cluster sets*

# Description

Calculates a distance matrix for a list of color cluster sets as returned by [extractClusters](#page-8-1) or [getHistList](#page-11-1) based on the specified distance metric.

# Usage

```
getColorDistanceMatrix(
 cluster.list,
 method = "emd",ordering = "default",
  size.weight = 0.5,
  color.weight = 0.5,
 plotting = TRUE,
  ...
\mathcal{L}
```
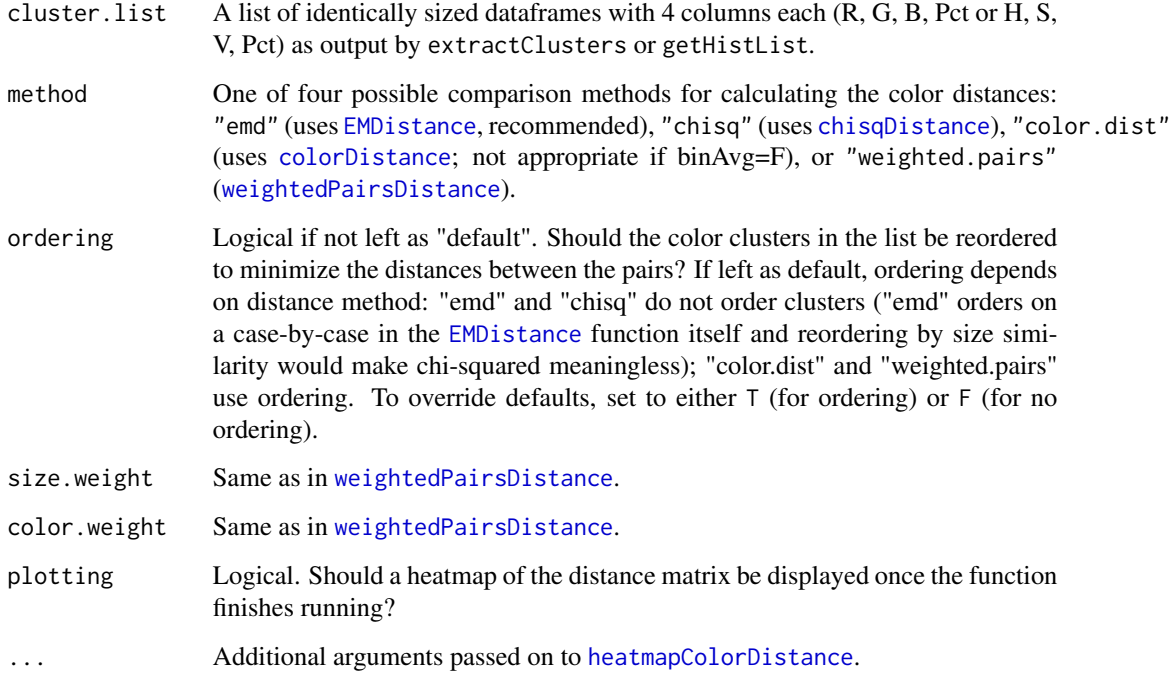

#### Details

Each cell represents the distance between a pair of color cluster sets as measured using either chisquared distance (cluster size only), earth mover's distance (size and color), weighted pairs (size and color with user-specified weights for each), or color distance (Euclidean distance between clusters as 3-dimensional - RGB or HSV - color coordinates).

Earth mover's distance is recommended unless binAvg is set to false during cluster list generation (in which case all paired bins will have the same colors across datasets), in which case chi-squared is recommended. Weighted pairs or color distance may be appropriate depending on the question, but generally give poorer results.

#### Value

A distance matrix of image distance scores (the scales vary depending on the distance metric chosen, but for all four methods, higher scores = more different).

```
## Not run:
cluster.list <- colordistance::getHistList(c(system.file("extdata",
"Heliconius/Heliconius_A", package="colordistance"), system.file("extdata",
"Heliconius/Heliconius_B", package="colordistance")), lower=rep(0.8, 3),
upper=rep(1, 3))
# Default values - recommended!
colordistance::getColorDistanceMatrix(cluster.list, main="EMD")
# Without plotting
colordistance::getColorDistanceMatrix(cluster.list, plotting=FALSE)
# Use chi-squared instead
colordistance::getColorDistanceMatrix(cluster.list, method="chisq", main="Chi-squared")
# Override ordering (throws a warning if you're trying to do this with
# chisq!)
colordistance::getColorDistanceMatrix(cluster.list, method="chisq",
ordering=TRUE, main="Chi-squared w/ ordering")
# Specify high size weight/low color weight for weighted pairs
colordistance::getColorDistanceMatrix(cluster.list, method="weighted.pairs",
color.weight=0.1, size.weight=0.9, main="Weighted pairs")
# Color distance only
colordistance::getColorDistanceMatrix(cluster.list, method="color.dist",
ordering=TRUE, main="Color distance only")
## End(Not run)
```
<span id="page-11-0"></span>

# Description

Gets a vector of colors for plotting histograms from [getImageHist](#page-13-1) in helpful ways.

#### Usage

```
getHistColors(bins, hsv = FALSE)
```
# Arguments

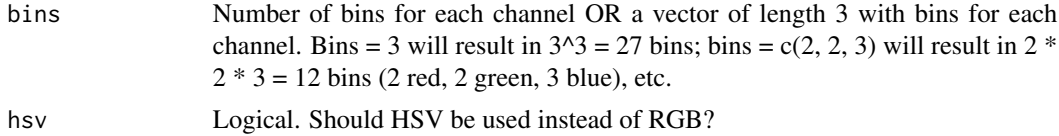

# Value

A vector of hex codes for bin colors.

# Examples

```
colordistance:::getHistColors(bins = 3)
colordistance::getHistColors(bins = c(8, 3, 3), hsv = TRUE)
```
<span id="page-11-1"></span>getHistList *Generate a list of cluster sets for multiple images*

# Description

Applies [getImageHist](#page-13-1) to every image in a provided set of image paths and/or directories containing images.

### Usage

```
getHistList(
  images,
  bins = 3,
 bin.avg = TRUE,
  lower = c(0, 0.55, 0),upper = c(0.24, 1, 0.24),
  alpha.channel = TRUE,
  norm.pyix = FALSE,plotting = FALSE,
```
# <span id="page-12-0"></span>getHistList 13

```
pausing = TRUE,
  hsv = FALSE,title = "path",
  img.type = FALSE,
  bounds = c(\emptyset, 1)\mathcal{L}
```
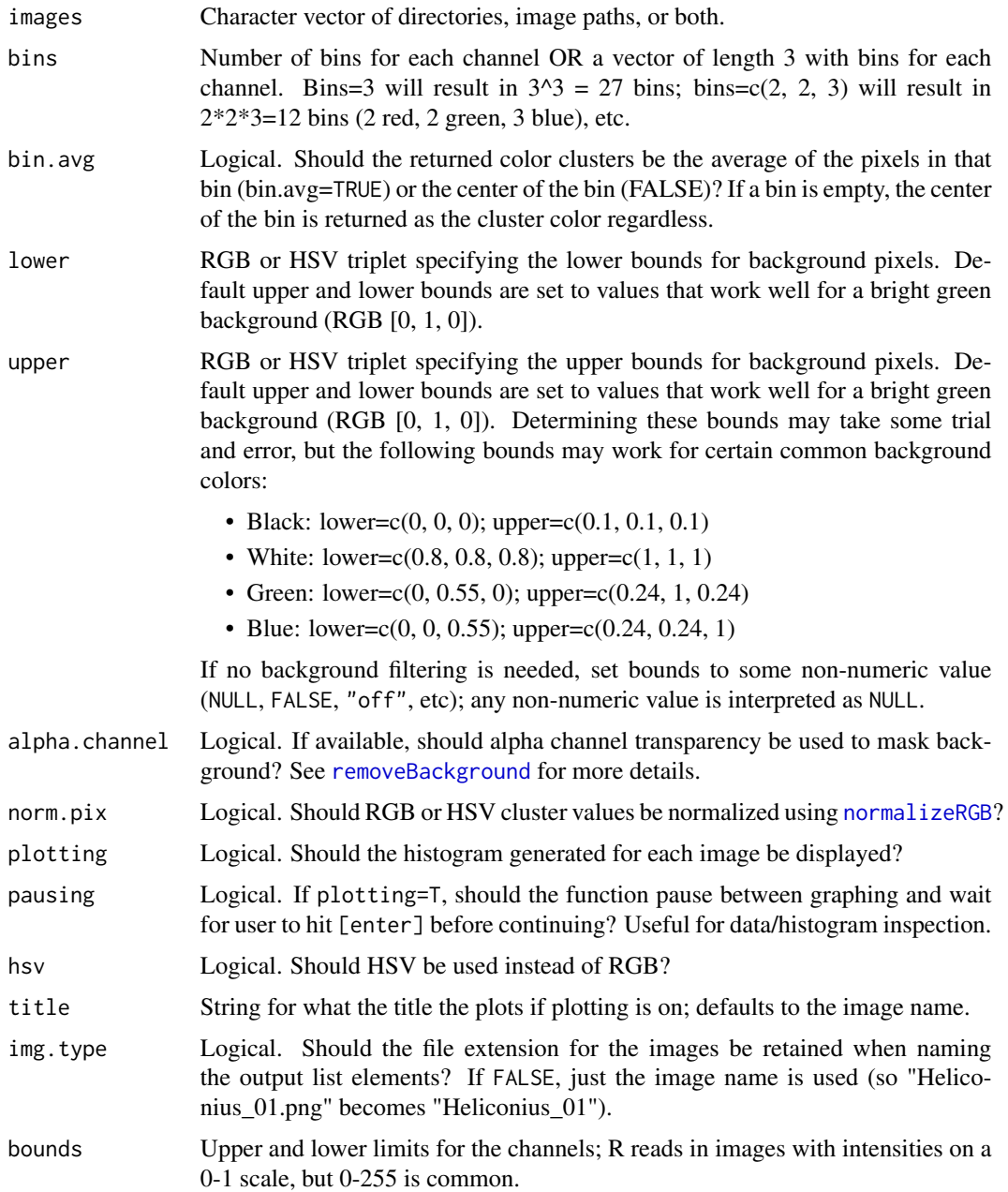

# <span id="page-13-0"></span>Value

A list of [getImageHist](#page-13-1) dataframes, 1 per image, named by image name.

#### Note

For every image, the pixels are binned according to the specified bin breaks. By providing the bounds for the bins rather than letting an algorithm select centers (as in [getKMeansList](#page-18-1)), clusters of nearly redundant colors are avoided.

So you don't end up with, say, 3 nearly-identical yellow clusters which are treated as unrelated just because there's a lot of yellow in your image; you just get a very large yellow cluster and empty non-yellow bins.

# Examples

```
## Not run:
# Takes >10 seconds if you run all examples
clusterList <- colordistance::getHistList(system.file("extdata",
"Heliconius/Heliconius_B", package="colordistance"), upper = rep(1, 3),
lower = rep(0.8, 3))clusterList <- colordistance::getHistList(c(system.file("extdata",
"Heliconius/Heliconius_B", package="colordistance"), system.file("extdata",
"Heliconius/Heliconius_A", package="colordistance")), pausing = FALSE,
upper = rep(1, 3), lower = rep(0.8, 3))
```

```
clusterList <- colordistance::getHistList(system.file("extdata",
"Heliconius/Heliconius_B", package = "colordistance"), plotting = TRUE,
upper = rep(1, 3), lower = rep(0.8, 3))
```
## End(Not run)

<span id="page-13-1"></span>getImageHist *Generate a 3D histogram based on color distribution in an image*

#### **Description**

Computes a histogram in either RGB or HSV colorspace by sorting pixels into a specified number of bins.

# Usage

```
getImageHist(
  image,
 bins = 3,
 bin.argv = TRUE,defaultClusters = NULL,
  lower = c(0, 0.55, 0),
```
# <span id="page-14-0"></span>getImageHist 15

```
upper = c(0.24, 1, 0.24),as.vec = FALSE,alpha.channel = TRUE,
 norm.pyix = FALSE,plotting = TRUE,
 hsv = FALSE,
 title = "path",
 bounds = c(\emptyset, 1),
  ...
\mathcal{L}
```
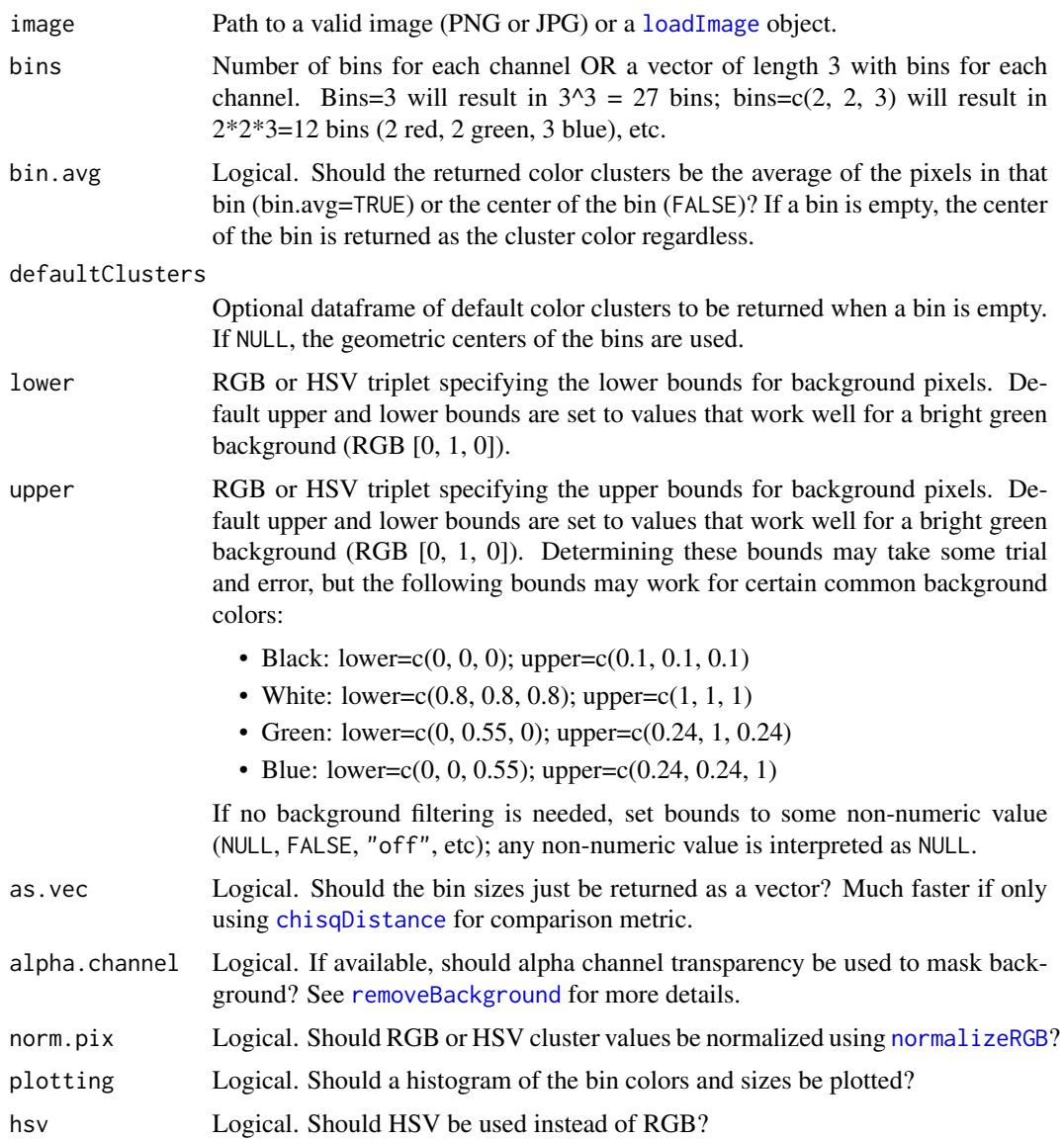

<span id="page-15-0"></span>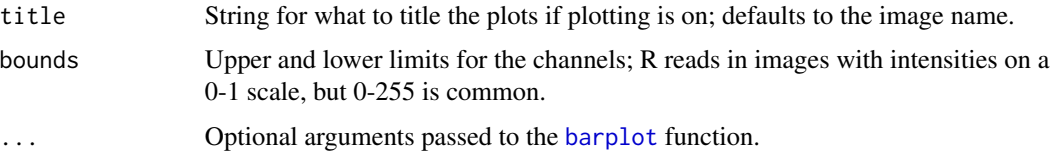

#### Details

If you choose 2 bins for each color channel, then each of R, G, and B will be divided into 2 bins each, for a total of  $2^3 = 8$  bins.

Once all pixels have been binned, the function will return either the size of each bin, either in number of pixels or fraction of total pixels, and the color of each bin, either as the geometric center of the bin or as the average color of all pixels assigned to it.

For example, if you input an image of a red square and used 8 bins, all red pixels (RGB triplet of  $[1, 0, 0]$ ) would be assigned to the bin with R bounds  $(0.5, 1]$ , G bounds  $[0, 0.5)$  and B bounds  $[0, 0.5]$ 0.5). The average color of the bin would be [0.75, 0.25, 0.25], but the average color of the pixels assigned to that bin would be [1, 0, 0]. The latter option is obviously more informative, but takes longer (about 1.5-2x longer depending on the images).

#### Value

A vector or dataframe (depending on whether as.vec=T) of bin sizes and color values.

#### Examples

```
# generate HSV histogram for a single image
colordistance::getImageHist(system.file("extdata",
"Heliconius/Heliconius_B/Heliconius_07.jpeg", package="colordistance"),
upper=rep(1, 3), lower=rep(0.8, 3), bins=c(8, 3, 3), hsv=TRUE, plotting=TRUE)
# generate RGB histogram
colordistance::getImageHist(system.file("extdata",
"Heliconius/Heliconius_B/Heliconius_07.jpeg", package="colordistance"),
upper=rep(1, 3), lower=rep(0.8, 3), bins=2)
```
<span id="page-15-1"></span>getImagePaths *Fetch paths to all valid images in a given directory*

#### **Description**

Find all valid image paths (PNG and JPG) in a directory (does not search subdirectories). Will recover any image ending in .PNG, .JPG, or .JPEG, case-insensitive.

#### Usage

getImagePaths(path)

#### <span id="page-16-0"></span>Arguments

path Path to directory in which to search for images. Absolute or relative filepaths are fine.

#### Value

A vector of absolute filepaths to JPG and PNG images in the given directory.

#### Note

In the event that no compatible images are found in the directory, it returns a message to that effect instead of an empty vector.

# Examples

```
im.dir <- colordistance::getImagePaths(system.file("extdata",
"Heliconius/Heliconius_A", package="colordistance"))
## Not run:
im.dir <- colordistance::getImagePaths("some/nonexistent/directory")
## End(Not run)
im.dir <- colordistance::getImagePaths(getwd())
```
<span id="page-16-1"></span>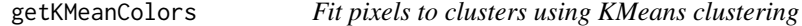

#### Description

Uses [KMeans clustering](https://en.wikipedia.org/wiki/K-means_clustering) to determine color clusters that minimize the sum of distances between pixels and their assigned clusters. Useful for parsing common color motifs in an object.

#### Usage

```
getKMeanColors(
 path,
 n = 10,
  sample.size = 20000,
  plotting = TRUE,
  lower = c(0, 0.55, 0),upper = c(0.24, 1, 0.24),iter.max = 50,
  nstart = 5.
  return.clust = TRUE,
  color.\nspace:space = "rgb",from = "sRGB",ref.white
)
```
# <span id="page-17-0"></span>Arguments

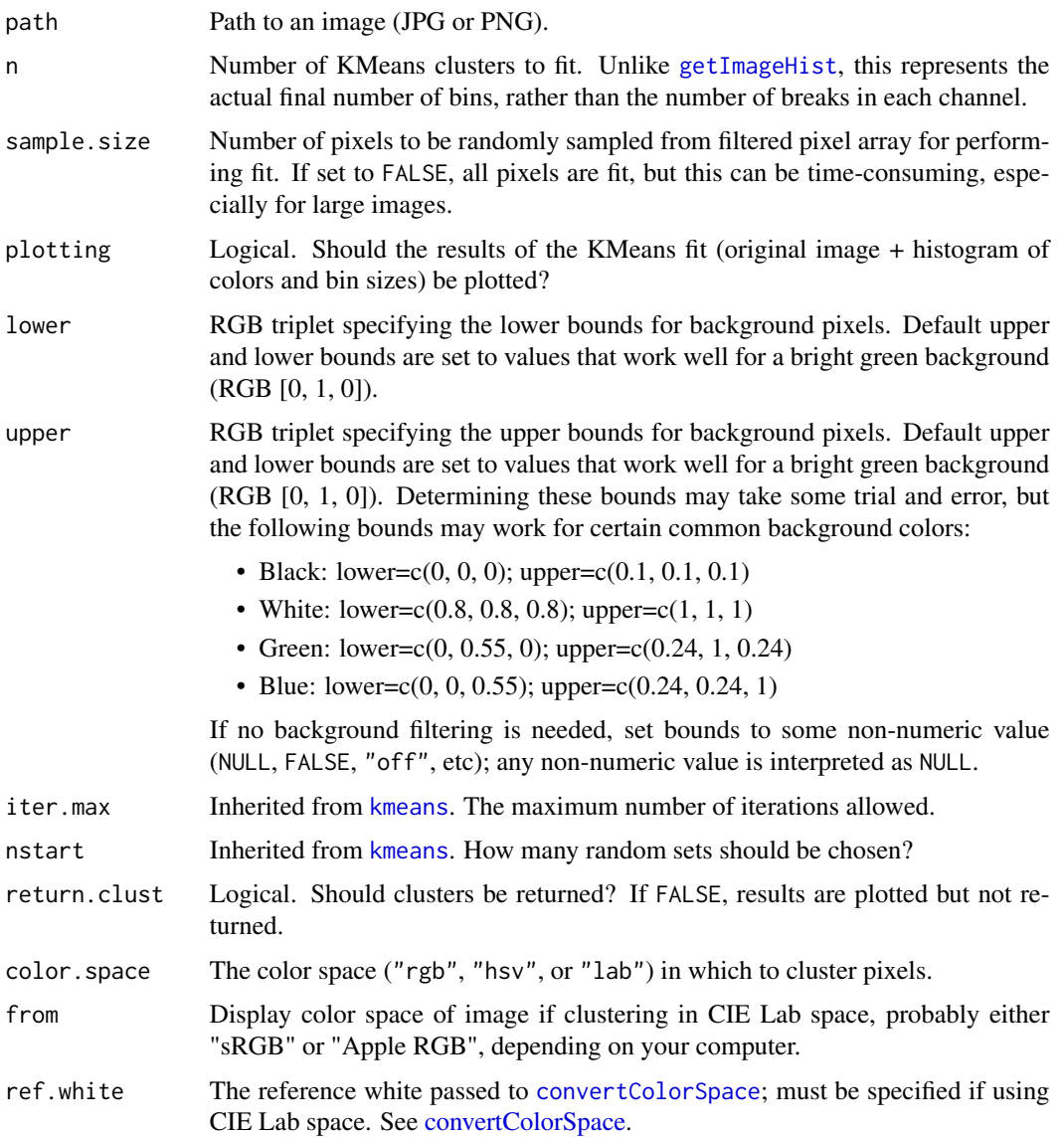

# Value

A [kmeans](#page-0-0) fit object.

```
colordistance::getKMeanColors(system.file("extdata",
"Heliconius/Heliconius_B/Heliconius_07.jpeg", package="colordistance"), n=3,
return.clust=FALSE, lower=rep(0.8, 3), upper=rep(1, 3))
```
<span id="page-18-1"></span><span id="page-18-0"></span>

# Description

Performs [getKMeanColors](#page-16-1) on every image in a set of images and returns a list of kmeans fit objects, where each dataframe contains the RGB coordinates of the clusters and the percentage of pixels in the image assigned to that cluster.

# Usage

```
getKMeansList(
  images,
 bins = 10,
  sample.size = 20000,
 plotting = FALSE,
  lower = c(0, 0.55, 0),upper = c(0.24, 1, 0.24),
  iter.max = 50,
  nstart = 5,
  img.type = FALSE,
  color.space = "rgb",
  from = "sRGB",ref.white
)
```
# Arguments

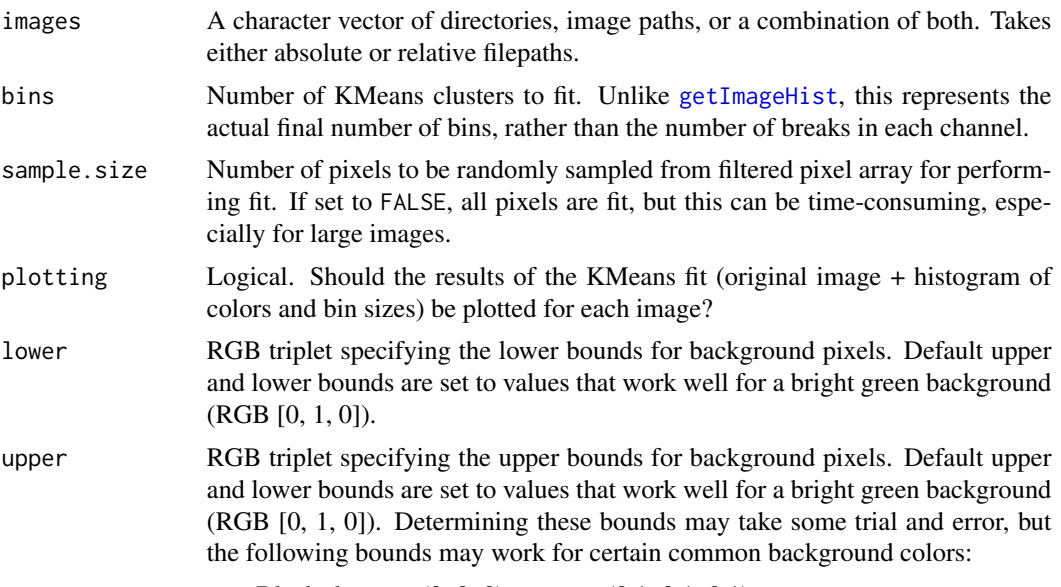

• Black: lower= $c(0, 0, 0)$ ; upper= $c(0.1, 0.1, 0.1)$ 

<span id="page-19-0"></span>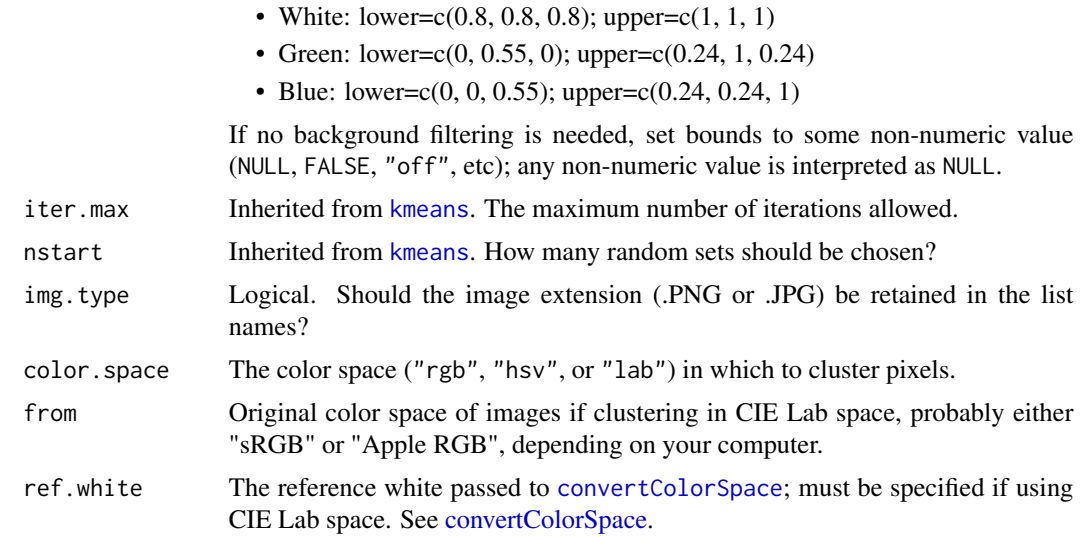

# Value

A list of kmeans fit objects, where the list element names are the original image names.

# Examples

```
## Not run:
# Takes a few seconds to run
kmeans_list <- colordistance::getKMeansList(dir(system.file("extdata",
"Heliconius/", package="colordistance"), full.names=TRUE), bins=3,
lower=rep(0.8, 3), upper=rep(1, 3), plotting=TRUE)
```
## End(Not run)

<span id="page-19-1"></span>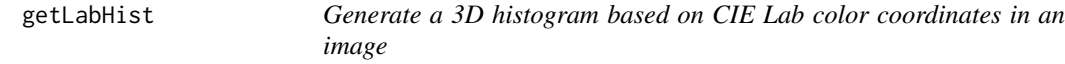

# Description

Computes a histogram in CIE Lab color space by sorting pixels into specified bins.

# Usage

```
getLabHist(
  image,
 bins = 3,
  sample.size = 10000,
  ref.white,
  from = "sRGB",
```
# <span id="page-20-0"></span>getLabHist 21

```
bin.avg = TRUE,
 alpha.channel = TRUE,
 as.vec = FALSE,plotting = TRUE,
 lower = c(0, 0.55, 0),
 upper = c(0.24, 1, 0.24),title = "path",
 a.bounds = c(-128, 127),b.bounds = c(-128, 127),
  ...
)
```
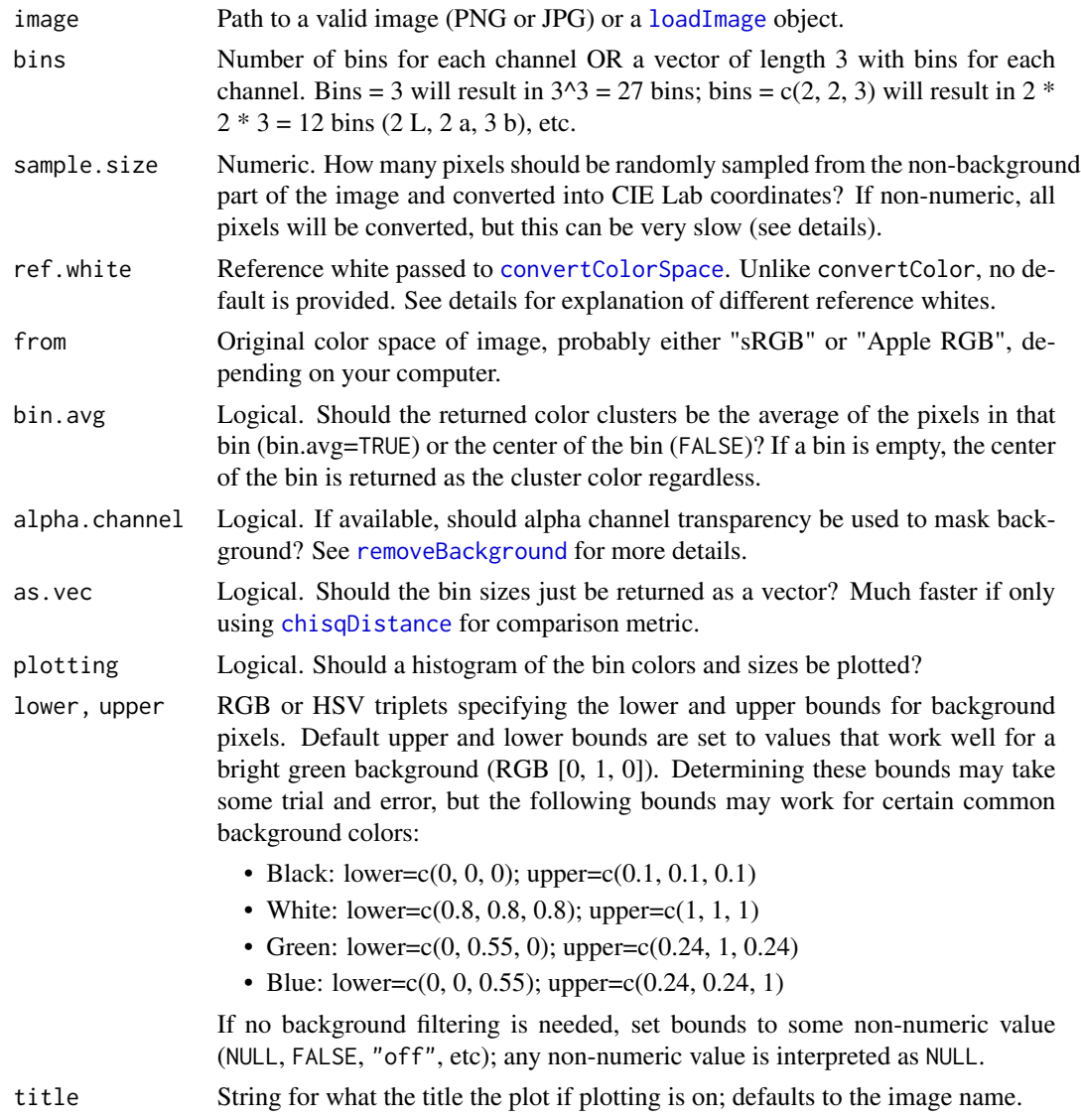

#### <span id="page-21-0"></span>a.bounds, b.bounds

Numeric ranges for the a (green-red) and b (blue-yellow) channels of Lab color space. Technically, a and b have infinite range, but in practice nearly all values fall between -128 and 127 (the default). Many images will have an even narrower range than this, depending on the lighting conditions and conversion; setting narrower ranges will result in finer-scale binning, without generating empty bins at the edges of the channels.

... Additional arguments passed to [barplot](#page-0-0).

#### Details

getLabHist uses [convertColorSpace](#page-4-1) to convert pixels into CIE Lab coordinates, which requires a references white. There are seven CIE standardized illuminants available in colordistance (A, B, C, E, and D50, D55, and D65), but the most common are:

- "A": Standard incandescent lightbulb
- "D65": Average daylight
- "D50": Direct sunlight

Color conversions will be highly dependent on the reference white used, which is why no default is provided. Users should look into [standard illuminants](https://en.wikipedia.org/wiki/Standard_illuminant) to choose an appropriate reference for a dataset.

The conversion from RGB to a standardized color space (XYZ, Lab, or Luv) is approximate, nonlinear, and relatively time-consuming. Converting a large number of pixels can be computationally expensive, so convertColorSpace will randomly sample a specified number of rows to reduce the time. The default sample size, 10,000 rows, takes about 1 second to convert from sRGB to Lab space on an early 2015 Macbook with 8 GB of RAM. Time scales about linearly with number of rows converted.

Unlike RGB or HSV color spaces, the three channels of CIE Lab color space do not all range between 0 and 1; instead, L (luminance) is always between 0 and 100, and the a (green-red) and b (blue-yellow) channels generally vary between -128 and 127, but usually occupy a narrower range depending on the reference white. To achieve the best results, ranges for a and b should be restricted to avoid generating empty bins.

#### Value

A vector or dataframe (depending on whether as.vec = TRUE) of bin sizes and color coordinates.

```
path <- system.file("extdata", "Heliconius/Heliconius_B/Heliconius_07.jpeg",
package="colordistance")
getLabHist(path, ref.white = "D65", bins = c(2, 3, 3), lower = rep(0.8, 3),
upper = rep(1, 3), sample.size = 1000, ylim = c(0, 1))
```
<span id="page-22-1"></span><span id="page-22-0"></span>

# Description

Applies [getLabHist](#page-19-1) to every image in a provided set of image paths and/or directories containing images.

# Usage

```
getLabHistList(
  images,
 bins = 3,
  sample.size = 10000,
  ref.white,
  from = "sRGB",bin.avg = TRUE,
  as.vec = FALSE,plotting = FALSE,
 pausing = TRUE,
  lower = c(0, 0.55, 0),upper = c(0.24, 1, 0.24),alpha.channel = TRUE,
  title = "path",
  a.bounds = c(-128, 127),
 b.bounds = c(-128, 127),
  ...
)
```
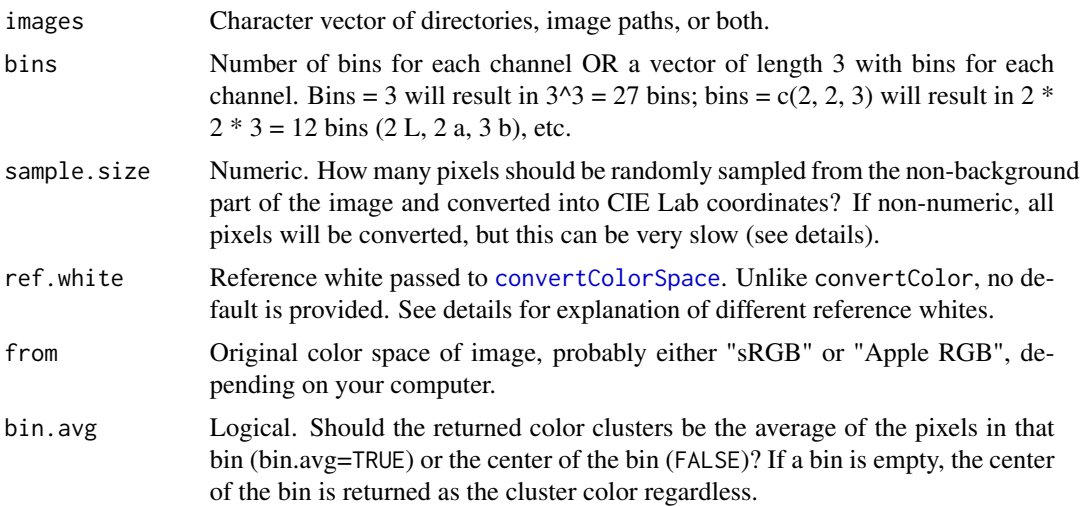

<span id="page-23-0"></span>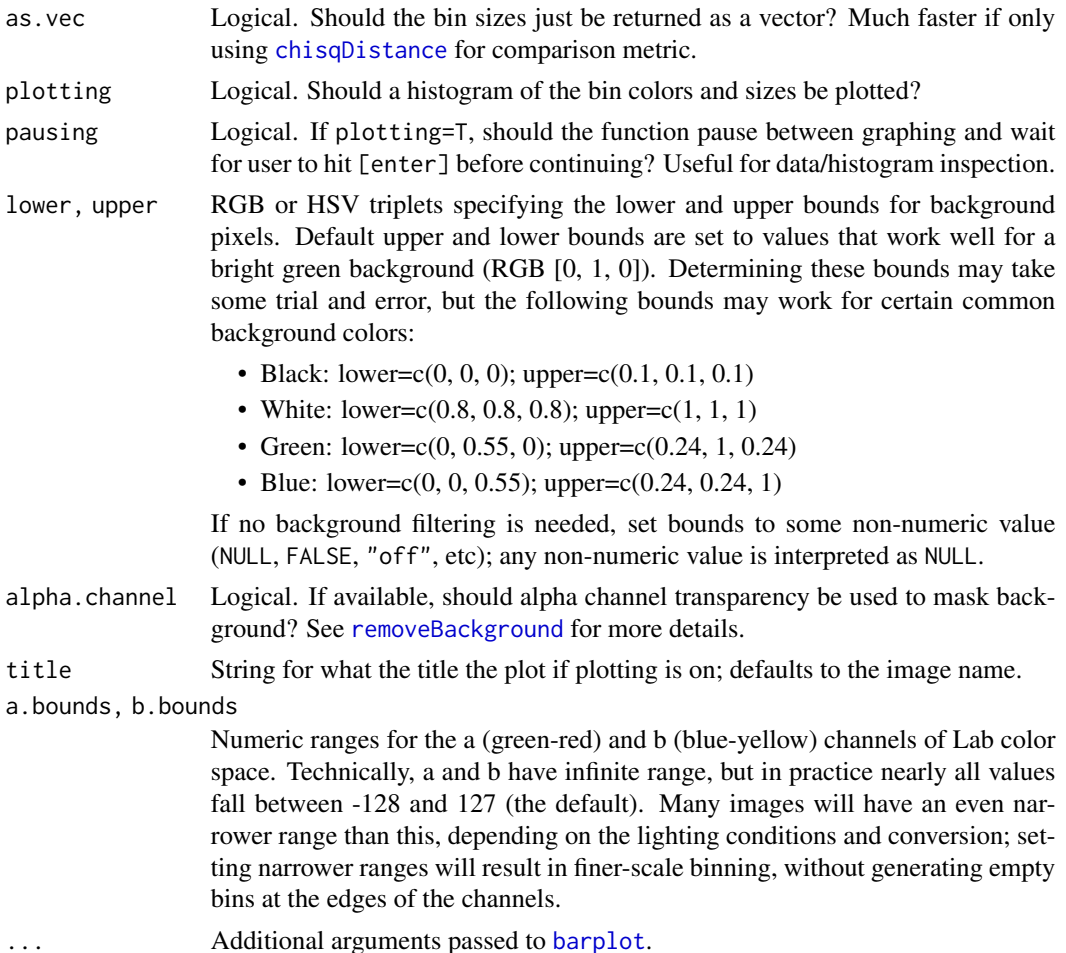

# Details

getLabHist uses [convertColorSpace](#page-4-1) to convert pixels into CIE Lab coordinates, which requires a references white. There are seven CIE standardized illuminants available in colordistance (A, B, C, E, and D50, D55, and D65), but the most common are:

- "A": Standard incandescent lightbulb
- "D65": Average daylight
- "D50": Direct sunlight

Color conversions will be highly dependent on the reference white used, which is why no default is provided. Users should look into [standard illuminants](https://en.wikipedia.org/wiki/Standard_illuminant) to choose an appropriate reference for a dataset.

Unlike RGB or HSV color spaces, the three channels of CIE Lab color space do not all range between 0 and 1; instead, L (luminance) is always between 0 and 100, and the a (green-red) and b (blue-yellow) channels generally vary between -128 and 127, but usually occupy a narrower range depending on the reference white. The exception is reference white A (standard incandescent lighting), which tends to have lower values when converting with [convertColor](#page-0-0).

# <span id="page-24-0"></span>heatmapColorDistance 25

# Value

A list of [getLabHist](#page-19-1) dataframes, 1 per image, named by image name.

# Examples

```
images <- system.file("extdata", "Heliconius/Heliconius_B",
package="colordistance")
```

```
colordistance::getLabHistList(images, bins = 2, sample.size = 1000, ref.white
= "D65", plotting = TRUE, pausing = FALSE, lower = rep(0.8, 3), upper =
rep(1, 3), a.bounds = c(-100, 100), b.bounds = c(-127, 100), ylim = c(0, 1))
```
<span id="page-24-1"></span>heatmapColorDistance *Plot a heatmap of a distance matrix*

# Description

Plots a heatmap of a symmetrical distance matrix in order to visualize similarity/dissimilarity in scores. Values are clustered by similarity using [hclust](#page-0-0).

# Usage

```
heatmapColorDistance(
  clusterList_or_matrixObject,
 main = NULL,
 col = "default",
 margins = c(6, 8),
  ...
)
```
#### Arguments

clusterList\_or\_matrixObject

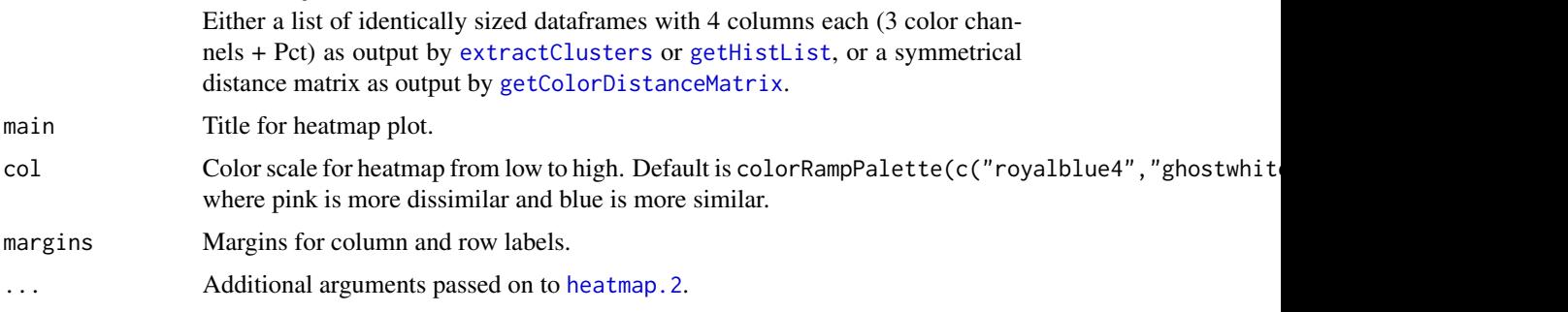

# Value

Heatmap representation of distance matrix.

# Examples

```
## Not run:
# Takes a few seconds to run
cluster.list <- colordistance::getHistList(dir(system.file("extdata",
"Heliconius/", package="colordistance"), full.names=TRUE), lower=rep(0.8, 3),
upper=rep(1, 3))
CDM <- colordistance::getColorDistanceMatrix(cluster.list, plotting=FALSE)
colordistance::heatmapColorDistance(CDM, main="Heliconius color similarity")
colordistance::heatmapColorDistance(cluster.list,
col=colorRampPalette(c("red", "cyan", "blue"))(n=299))
## End(Not run)
```
imageClusterPipeline *Generate and plot a color distance matrix from a set of images*

# Description

Takes images, computes color clusters for each image, and calculates distance matrix/dendrogram from those clusters.

# Usage

```
imageClusterPipeline(
  images,
  cluster.method = "hist",
  distance.method = "emd",
  lower = c(0, 140/255, 0),upper = c(60/255, 1, 60/255),
  hist.bins = 3,
  kmeans.bins = 27,
 bin.avg = TRUE,norm.pyix = FALSE,plot.bins = FALSE,
 pausing = TRUE,
  color.\nspace*{-}space = "rgb",ref.white,
  from = "sRGB",bounds = c(0, 1),
  sample.size = 20000,
  iter.max = 50.
  nstart = 5,
  img.type = FALSE,
  ordering = "default",
  size.weight = 0.5,
```
<span id="page-25-0"></span>

# <span id="page-26-0"></span>imageClusterPipeline 27

```
color.weight = 0.5,
 plot.heatmap = TRUE,
 return.distance.matrix = TRUE,
 save.tree = FALSE,
  save.distance.matrix = FALSE,
 a.bounds = c(-127, 128),
 b.bounds = c(-127, 128)\mathcal{L}
```
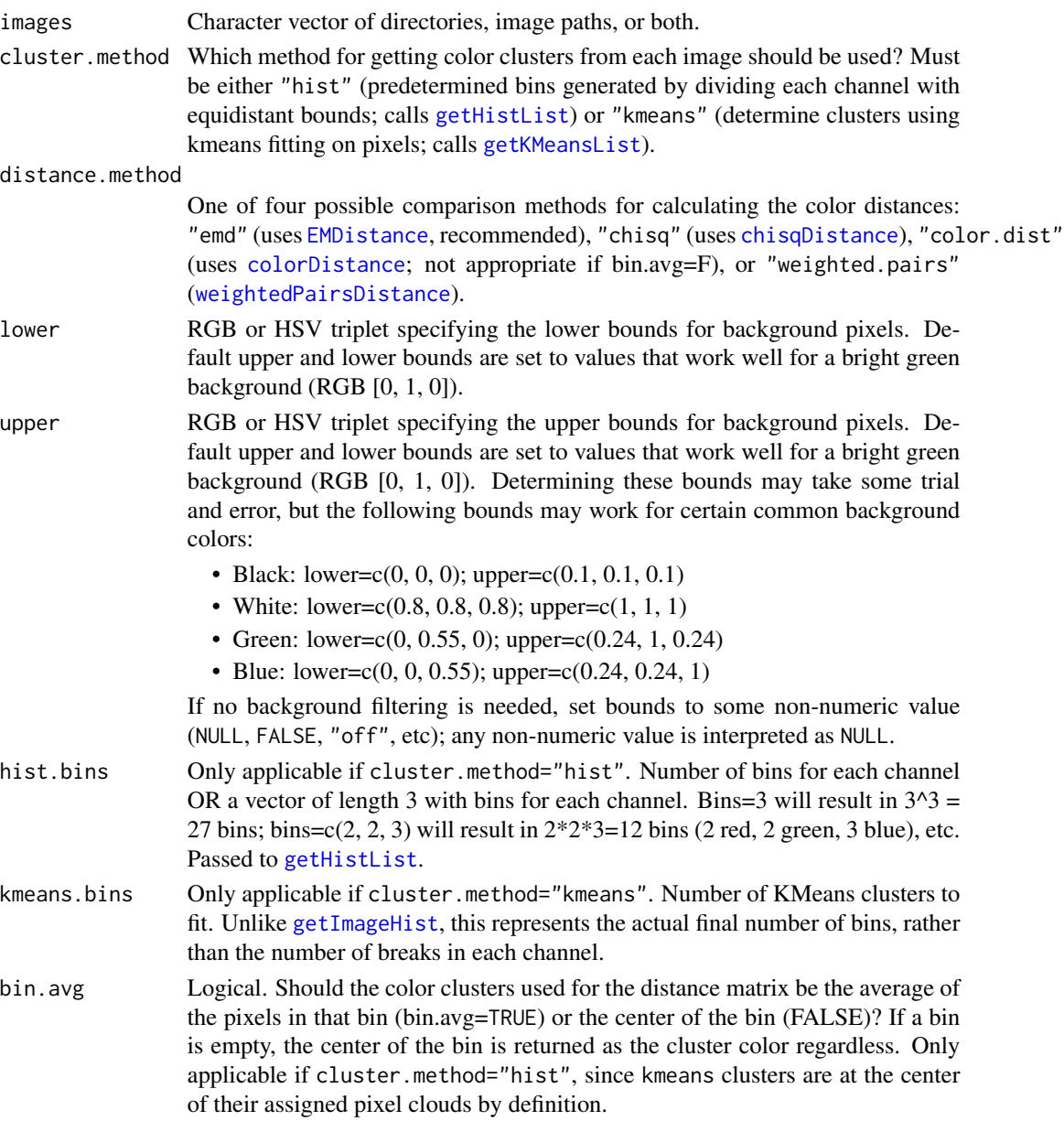

<span id="page-27-0"></span>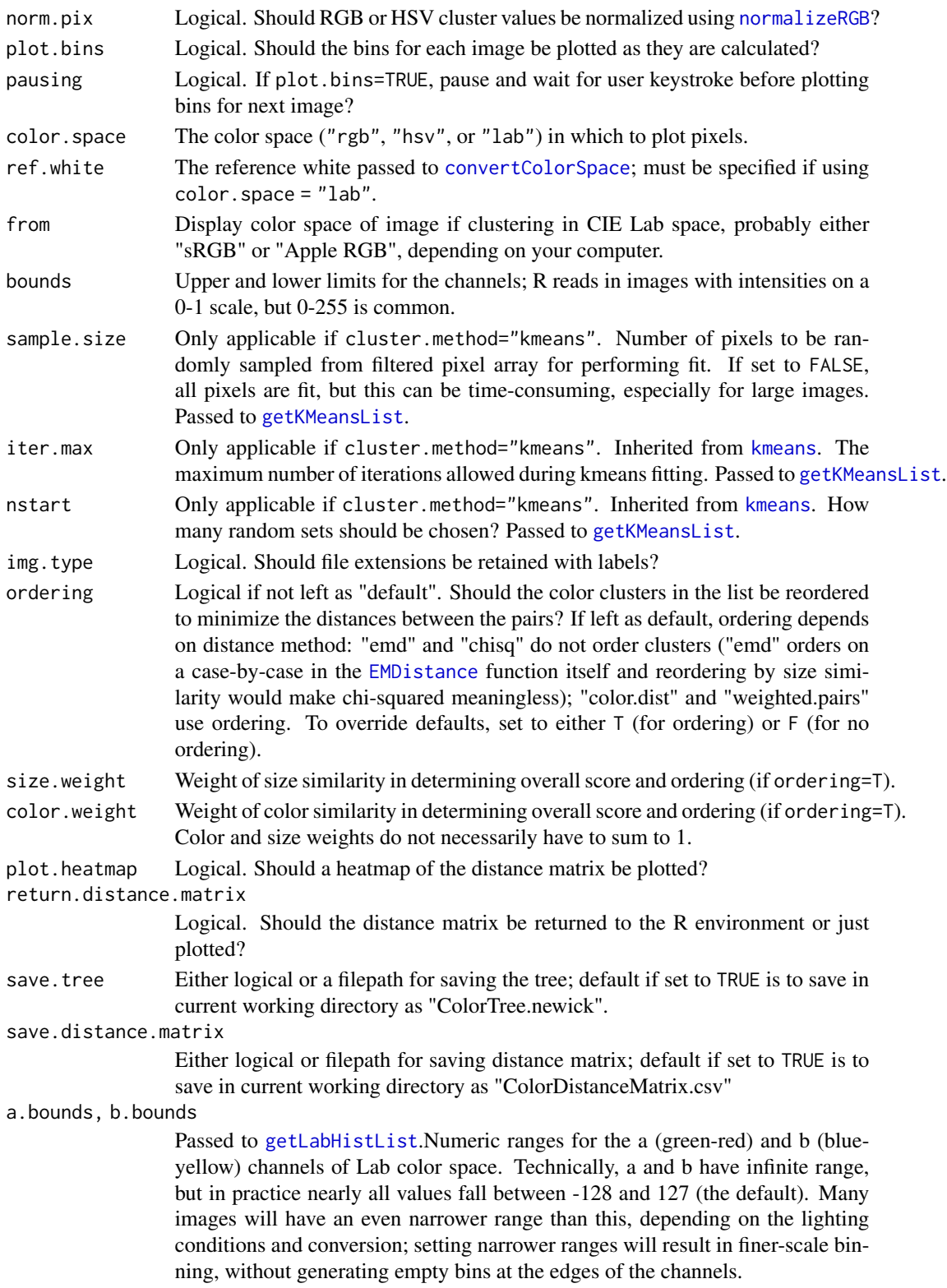

#### <span id="page-28-0"></span>loadImage 29

# Value

Color distance matrix, heatmap, and saved distance matrix and tree files if saving is TRUE.

# Note

This is the fastest way to get a distance matrix for color similarity starting from a folder of images. Essentially, it just calls in a series of other package functions in order: input images -> [getImagePaths](#page-15-1) -> [getHistList](#page-11-1) or [getKMeansList](#page-18-1) followed by [extractClusters](#page-8-1) -> [getColorDistanceMatrix](#page-9-1) -> plotting -> return/save distance matrix. Sort of railroads you, but good for testing different combinations of clustering methods and distance metrics.

#### Examples

```
## Not run:
colordistance::imageClusterPipeline(dir(system.file("extdata", "Heliconius/",
package="colordistance"), full.names=TRUE), color.space="hsv", lower=rep(0.8,
3), upper=rep(1, 3), cluster.method="hist", distance.method="emd",
hist.bins=3, plot.bins=TRUE, save.tree="example_tree.newick",
save.distance.matrix="example_DM.csv")
```
## End(Not run)

<span id="page-28-1"></span>loadImage *Import image and generate filtered 2D pixel array(s)*

# **Description**

Imports a single image and returns a list with the original image as a 3D array, a 2D matrix with background pixels removed, and the absolute path to the original image.

#### Usage

```
loadImage(
  path,
  lower = c(0, 0.55, 0),upper = c(0.24, 1, 0.24),hsv = TRUE,
  CIELab = FALSE,
  sample.size = 1e+05,
  ref.white = NULL,alpha.channel = TRUE,
  alpha.message = FALSE
)
```
#### <span id="page-29-0"></span>Arguments

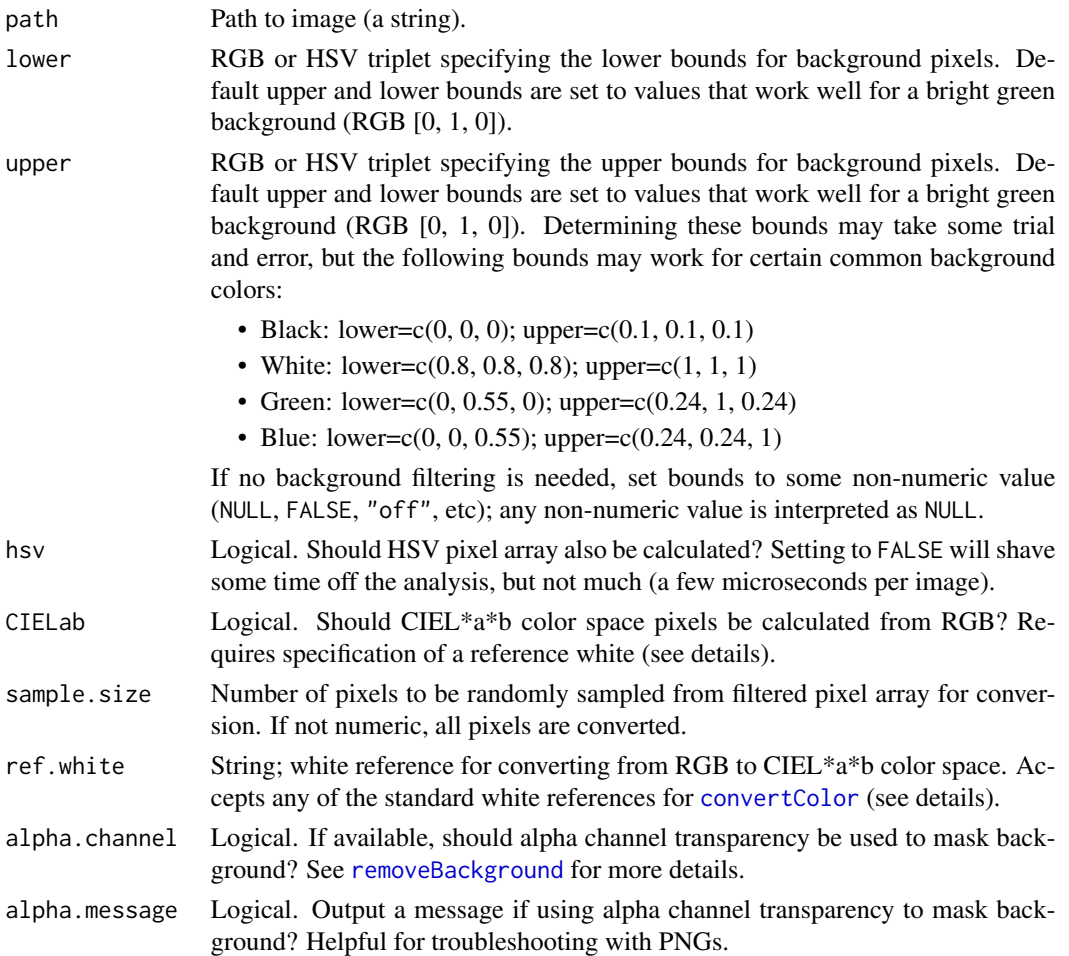

#### Details

The upper and lower limits for background pixel elimination set the inclusive bounds for which pixels should be ignored for the 2D arrays; while all background pixels are ideally a single color, images photographed against "uniform" backgrounds often contain some variation, and even segmentation done with photo editing software will produce some variance as a result of image compression.

The upper and lower bounds represent cutoffs: any pixel for which the first channel falls between the first upper and lower bounds, the second channel falls between the second upper and lower bounds, and the third channel falls between the third upper and lower bounds, will be ignored. For example, if you have a green pixel with RGB channel values [0.1, 0.9, 0.2], and your upper and lower bounds were (0.2, 1, 0.2) and (0, 0.6, 0) respectively, the pixel would be ignored because 0  $\epsilon$  = 0.1  $\epsilon$  = 0.2, 0.6  $\epsilon$  = 0.9  $\epsilon$  = 1, and 0  $\epsilon$  = 0.2  $\epsilon$  = 0.2. But a pixel with the RGB channel values [0.3, 0.9, 0.2] would not be considered background because  $0.3 \ge 0.2$ .

CIEL\*a\*b color space requires a reference 'white light' color (dimly and brightly lit photographs of the same object will have very different RGB palettes, but similar Lab palettes if appropriate

# <span id="page-30-0"></span>normalizeRGB 31

white references are used). The idea here is that the apparent colors in an image depend not just on the "absolute" color of an object (whatever that means), but also on the available light in the scene. There are seven CIE standardized illuminants available in colordistance (A, B, C, E, and D50, D55, and D60), but the most common are:

- "A": Standard incandescent lightbulb
- "D65": Average daylight
- "D50": Direct sunlight

Color conversions will be highly dependent on the reference white used, which is why no default is provided. Users should look into [standard illuminants](https://en.wikipedia.org/wiki/Standard_illuminant) to choose an appropriate reference for a dataset.

#### Value

A list with original image (\$original.rgb, 3D array), 2D matrix with background pixels removed (\$filtered.rgb.2d and \$filtered.hsv.2d), and path to the original image (\$path).

#### Note

The 3D array is useful for displaying the original image, while the 2D arrays (RGB and HSV) are treated as rows of data for clustering in the rest of the package.

#### Examples

```
loadedImg <- colordistance::loadImage(system.file("extdata",
"Heliconius/Heliconius_A/Heliconius_01.jpeg", package="colordistance"),
upper=rep(1, 3), lower=rep(0.8, 3))
```

```
loadedImgNoHSV <- colordistance::loadImage(system.file("extdata",
"Heliconius/Heliconius_A/Heliconius_01.jpeg", package="colordistance"),
upper=rep(1, 3), lower=rep(0.8, 3), hsv=FALSE)
```
<span id="page-30-1"></span>normalizeRGB *Normalize pixel RGB ratios*

# Description

Converts clusters from raw channel intensity to their fraction of the intensity for that cluster

#### Usage

normalizeRGB(extractClustersObject)

#### <span id="page-31-0"></span>Arguments

extractClustersObject

A list of color clusters such as those returned by [extractClusters](#page-8-1) or [getHistList](#page-11-1). List must contain identically sized dataframes with color coordinates (R, G, B or H, S, V) as the first three columns.

# Value

A list of the same size and structure as the input list, but with the cluster normalized as described.

# Note

This is a useful option if your images have a lot of variation in lighting, but obviously comes at the cost of reducing variation (if darker and lighter colors are meaningful sources of variation in the dataset).

For example, a bright yellow  $(R=1, G=1, B=0)$  and a darker yellow  $(R=0.8, G=0.8, B=0)$  both have 50% red, 50% green, and 0% blue, so their normalized values would be equivalent.

A similar but less harsh alternative would be to use HSV rather than RGB for pixel binning and color similarity clustering by setting hsv=T in clustering functions and specifying a low number of 'value' bins  $(e.g. \text{bins} = c(8,8,2)).$ 

#### Examples

```
cluster.list <- colordistance::getKMeansList(c(system.file("extdata",
"Heliconius/Heliconius_A", package="colordistance"), lower=rep(0.8, 3),
upper=rep(1, 3)))
cluster.list <- colordistance::extractClusters(cluster.list)
colordistance:::normalizeRGB(cluster.list)
```
orderClusters *Order color clusters to minimize overall color distance between pairs*

#### Description

Reorders clusters to minimize color distance using the [Hungarian algorithm](https://en.wikipedia.org/wiki/Hungarian_algorithm) as implemented by [solve\\_LSAP](#page-0-0).

# Usage

```
orderClusters(extractClustersObject)
```
#### Arguments

extractClustersObject

A list of color clusters such as those returned by [extractClusters](#page-8-1) or [getHistList](#page-11-1). List must contain identically sized dataframes with color coordinates (R, G, B or H, S, V) as the first three columns.

#### <span id="page-32-0"></span>pause 33

#### Details

Briefly: Euclidean distances between every possible pair of clusters across two dataframes are calculated, and pairs of clusters are chosen in order to minimize the total sum of color distances between the cluster pairs (i.e. A1-B1, A2-B2, etc).

For example, if dataframe A has a black cluster, a white cluster, and a blue cluster, in that order, and dataframe B has a white cluster, a blue cluster, and a grey cluster, in that order, the final pairs might be A1-B3 (black and grey), A2-B2 (blue and blue), and A3-B1 (white and white).

Rows are reordered so that paired rows are in the same row index (in the example, dataframe B would be reshuffled to go grey, blue, white instead of white, grey, blue).

# Value

A list with identical data to the input list, but with rows in each dataframe reordered to minimize color distances per cluster pair.

# Examples

```
cluster.list <- colordistance::getKMeansList(c(system.file("extdata",
"Heliconius/Heliconius_A", package="colordistance"), lower=rep(0.8, 3),
upper=rep(1, 3))cluster.list <- colordistance::extractClusters(cluster.list)
colordistance:::orderClusters(cluster.list)
```
pause *Pause and wait for user input*

# Description

Tiny little function wrapper, mostly used for looping or when several plots are output by a single function. Waits for user keystroke to move on to next image or exit.

#### Usage

pause()

```
for (i in c(1:5)) {
 print(i)
 if (i < 5) {
    colordistance:::pause()
 }
}
```
# Description

Interactive, 3D [plot\\_ly](#page-0-0) plots of cluster sizes and colors for each image in a list of cluster dataframes in order to visualize cluster output.

# Usage

```
plotClusters(
  cluster.list,
  color.space = "rgb",
  p = "all",pausing = TRUE,
 ref.white,
  to = "sRGB")
```
# Arguments

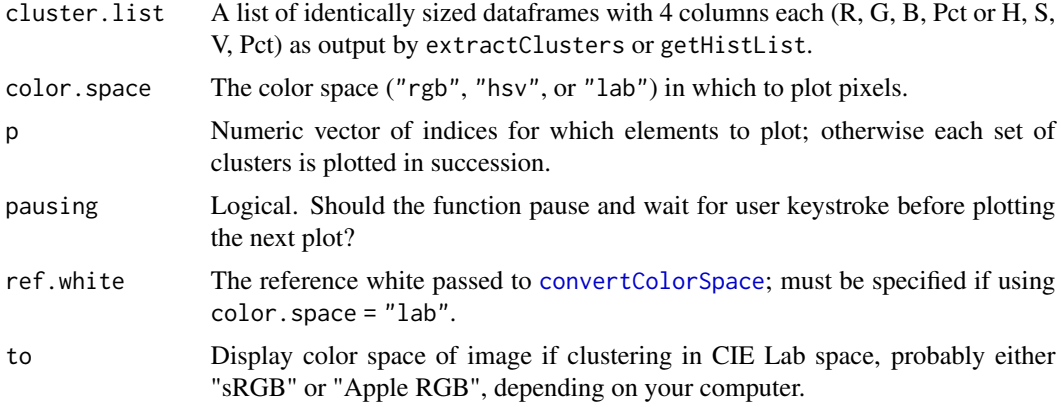

# Value

A 3D [plot\\_ly](#page-0-0) plot of cluster sizes in the specified colorspace for each cluster dataframe provided.

```
## Not run:
# Takes >10 seconds
cluster.list <- colordistance::getHistList(dir(system.file("extdata",
"Heliconius/", package="colordistance"), full.names=TRUE), plotting=FALSE,
lower=rep(0.8, 3), upper=rep(1, 3))
colordistance::plotClusters(cluster.list, p=c(1:3, 7:8), pausing=FALSE)
```
# <span id="page-34-0"></span>plotClustersMulti 35

```
clusterListHSV <- colordistance::getHistList(dir(system.file("extdata",
"Heliconius/", package="colordistance"), full.names=TRUE), hsv=TRUE,
plotting=FALSE, lower=rep(0.8, 3), upper=rep(1, 3))
colordistance::plotClusters(clusterListHSV, p=c(1:3, 7:8), hsv=TRUE,
pausing=FALSE)
```
## End(Not run)

<span id="page-34-1"></span>plotClustersMulti *Plot several different cluster sets together*

#### Description

Plots cluster sets from several different dataframes on a single plot for easy comparison.

# Usage

```
plotClustersMulti(
  cluster.list,
  color.space = "rgb",
 p = "all",title = ",
  ref.white,
  to = "sRGB")
```
# Arguments

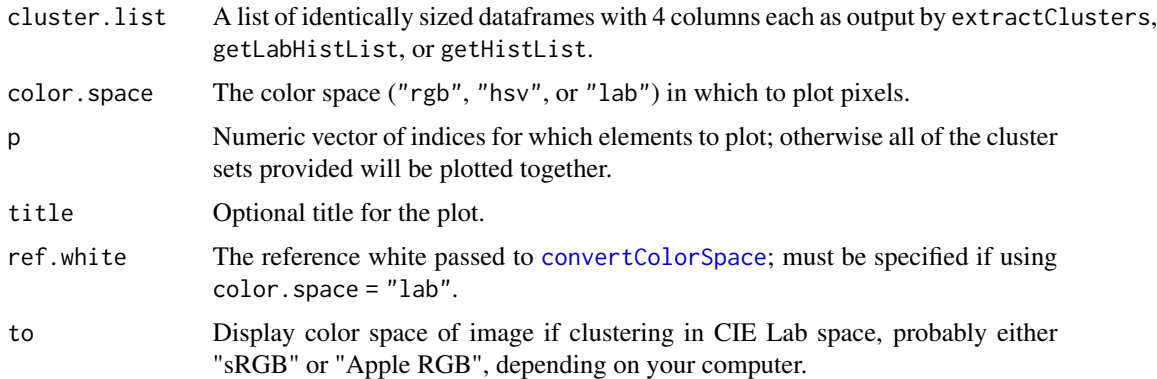

# Value

A single [plot\\_ly](#page-0-0) plot of every cluster in a list of cluster sets. Each cluster is colored by cluster color, proportional to cluster size, and labeled according to the image from which it originated.

# Note

Each cluster plotted is colored according to its actual color, and labeled according to the image from which it originated.

#### Examples

```
## Not run:
# Takes >10 seconds
cluster.list <- colordistance::getHistList(dir(system.file("extdata",
"Heliconius/", package="colordistance"), full.names=TRUE), plotting=FALSE,
lower=rep(0.8, 3), upper=rep(1, 3))
colordistance::plotClustersMulti(cluster.list, p=c(1:4), title="Orange and
black Heliconius")
colordistance::plotClustersMulti(cluster.list, p=c(5:8), title="Black, yellow,
and red Heliconius")
clusterListHSV <- colordistance::getHistList(dir(system.file("extdata",
"Heliconius/", package="colordistance"), full.names=TRUE), hsv=TRUE,
plotting=FALSE, lower=rep(0.8, 3), upper=rep(1, 3))
colordistance::plotClustersMulti(clusterListHSV, p=c(1:3, 7:8), hsv=TRUE)
## End(Not run)
```
plotHist *Color histogram of binned image*

#### Description

Plots a color histogram from a dataframe as returned by [getImageHist](#page-13-1), [getHistList](#page-11-1), or [extractClusters](#page-8-1). Bars are colored according to the color of the bin.

#### Usage

```
plotHist(
  histogram,
  pausing = TRUE,
  color.\nspace:space = "rgb".ref.white,
  from = "sRGB",main = "default",
  ...
)
```
<span id="page-35-0"></span>

#### <span id="page-36-0"></span>plotImage 37

# Arguments

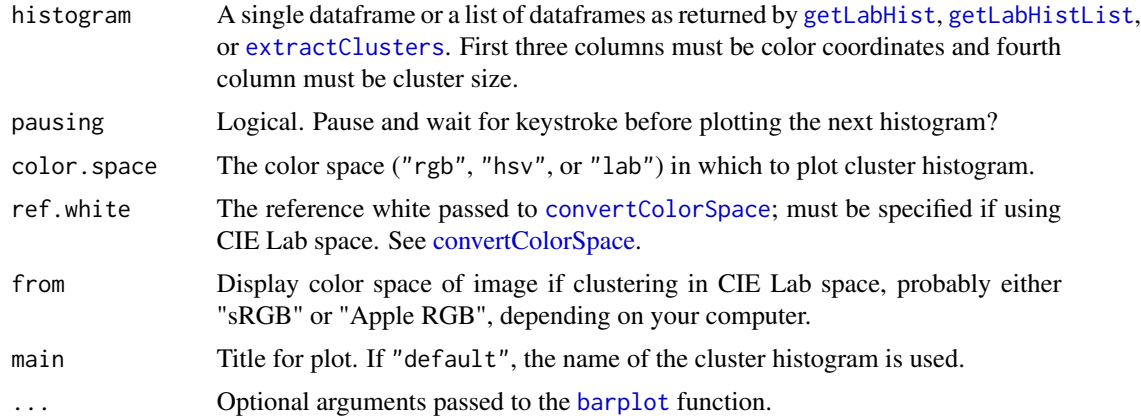

# Examples

```
color_df <- as.data.frame(matrix(rep(seq(0, 1, length.out=3), 3), nrow=3,
ncol=3))
```

```
color_df$Pct <- c(0.2, 0.5, 0.3)
```
colordistance::plotHist(color\_df, main="Example plot")

plotImage *Display an image in a plot window*

# Description

Plots an image as an image.

# Usage

```
plotImage(img)
```
# Arguments

img Either a path to an image or a [loadImage](#page-28-1) object.

# Details

Redundant, but a nice sanity check. Used in a few other functions in colordistance package. Takes either a path to an image (RGB or PNG) or an image object as read in by [loadImage](#page-28-1).

# Value

A plot of the provided image in the current plot window.

# Examples

```
colordistance::plotImage(system.file("extdata",
"Heliconius/Heliconius_A/Heliconius_01.jpeg", package="colordistance"))
colordistance::plotImage(loadImage(system.file("extdata",
"Heliconius/Heliconius_A/Heliconius_01.jpeg", package="colordistance"),
lower=rep(0.8, 3), upper=rep(1, 3))
```
#### plotPixels *Plot pixels in color space*

# Description

Plots non-background pixels according to their color coordinates, and colors them according to their RGB or HSV values. Dimensions are either RGB or HSV depending on flags.

# Usage

```
plotPixels(
  img,
  n = 10000,
  lower = c(0, 0.55, 0),upper = c(0.25, 1, 0.25),
  color.space = "rgb",
  ref.white = NULL,
 pch = 20,
 main = "default",
  from = "sRGB",xlim = "default",
 ylim = "default",
  zlim = "default",
  ...
)
```
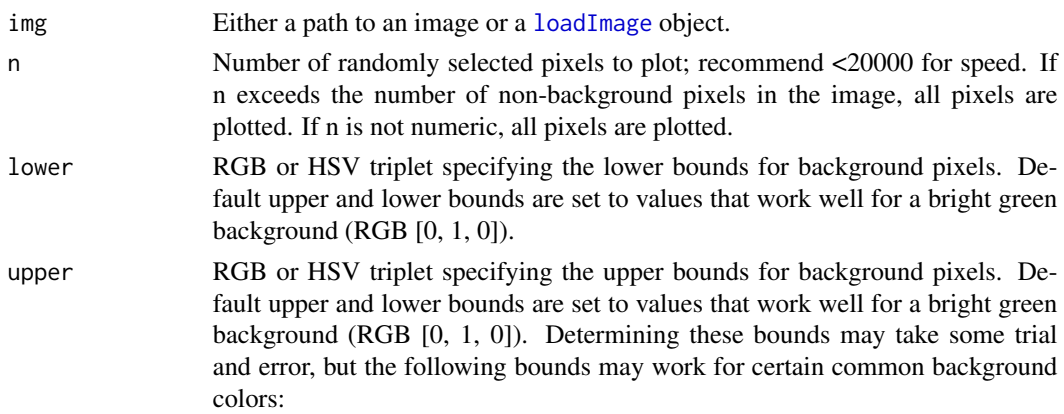

<span id="page-37-0"></span>

#### <span id="page-38-0"></span>plotPixels 39

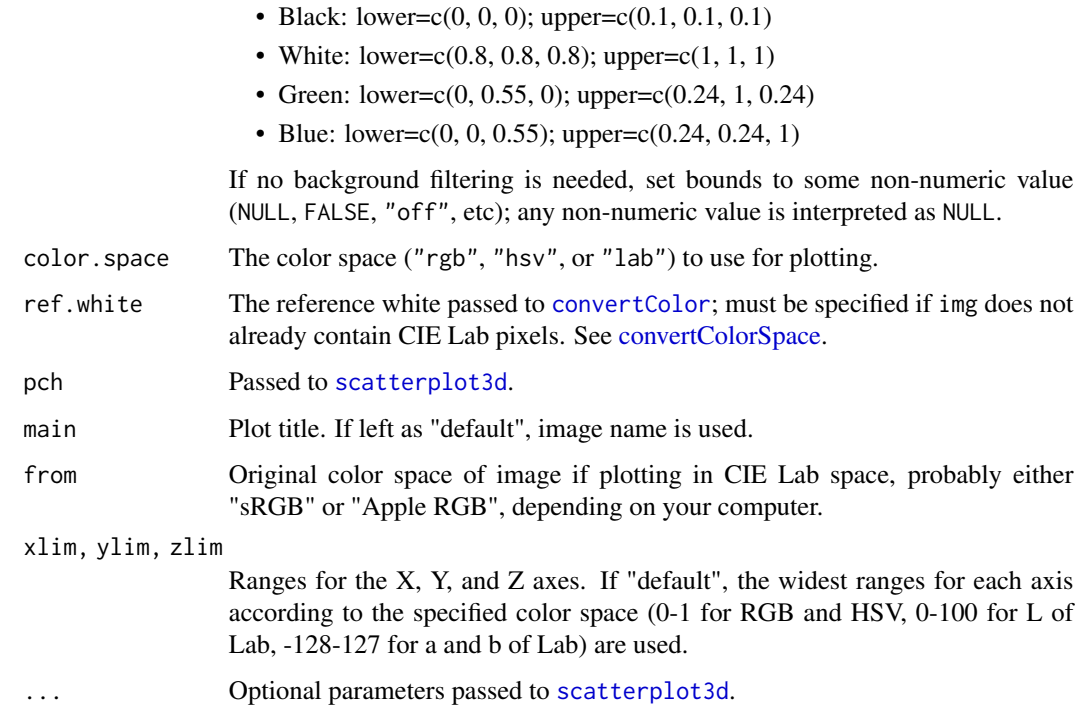

# Value

3D plot of pixels in either RGB or HSV color space, colored according to their color in the image. Uses [scatterplot3d](#page-0-0) function.

#### Note

If n is not numeric, then all pixels are plotted, but this is not recommended. Unless the image has a low pixel count, it takes much longer, and plotting this many points in the plot window can obscure important details.

There are seven CIE standardized illuminants available in colordistance (A, B, C, E, and D50, D55, and D65), but the most common are:

- "A": Standard incandescent lightbulb
- "D65": Average daylight
- "D50": Direct sunlight

```
colordistance::plotPixels(system.file("extdata",
"Heliconius/Heliconius_B/Heliconius_07.jpeg", package="colordistance"),
n=20000, upper=rep(1, 3), lower=rep(0.8, 3), color.space = "rgb", angle = -45)
```
<span id="page-39-1"></span><span id="page-39-0"></span>

#### Description

Take an image array (from [readPNG](#page-0-0) or [jpeg{](#page-0-0)readJPEG}) and remove the background pixels based on transparency (if a PNG with transparency) or color boundaries.

# Usage

```
removeBackground(
  img,
  lower = NULL,upper = NULL,
 quietly = FALSE,
  alpha.channel = TRUE
)
```
#### **Arguments**

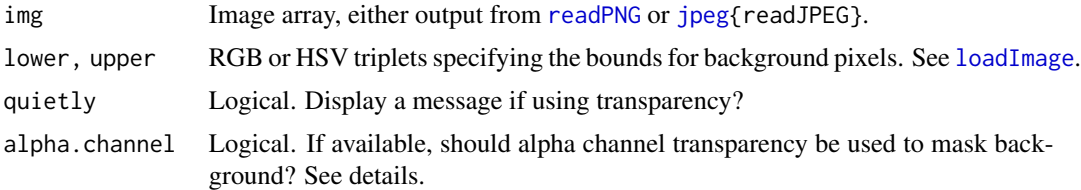

# Details

If alpha.channel = TRUE, transparency takes precedence over color masking. If you provide a PNG with any pixels with alpha < 1, removeBackground ignores any lower and upper color boundaries and assumes transparent pixels are background. If all pixels are opaque (alpha = 1), color masking will apply.

# Value

A list with a 3-dimensional RGB array and a 2-dimensional array of non-background pixels with R, G, B columns.

```
# remove background by transparency
img_path <- system.file("extdata/chrysochroa_NPL.png",
package = "colordistance")
img_array <- png::readPNG(img_path)
```
# <span id="page-40-0"></span>scatter3dclusters 41

```
img_filtered <- removeBackground(img_array)
# remove background by color
img_path <- dir(system.file("extdata/Heliconius",
package = "colordistance"),
recursive = TRUE, full.names = TRUE)[1]
img_array <- jpeg::readJPEG(img_path)
img_filtered <- removeBackground(img_array,
lower = rep(0.8, 3), upper = rep(1, 3))
```
scatter3dclusters *Plot 3D clusters in a 2D plot*

# Description

Uses [scatterplot3d](#page-0-0) to plot clusters in color space.

# Usage

```
scatter3dclusters(
 clusters,
 color.space,
 ref.white = "D65",xlim = "default",
 ylim = "default",
 zlim = "default",
 main = "Color clusters",
 scaling = 10,
 opacity = 0.9,
 plus = 0.01,
  ...
)
```
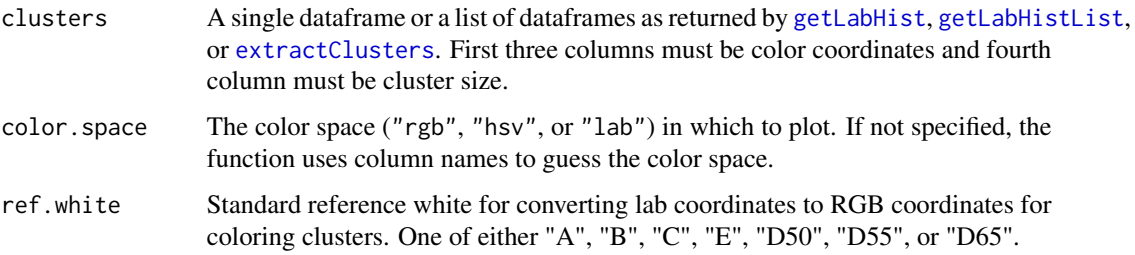

<span id="page-41-0"></span>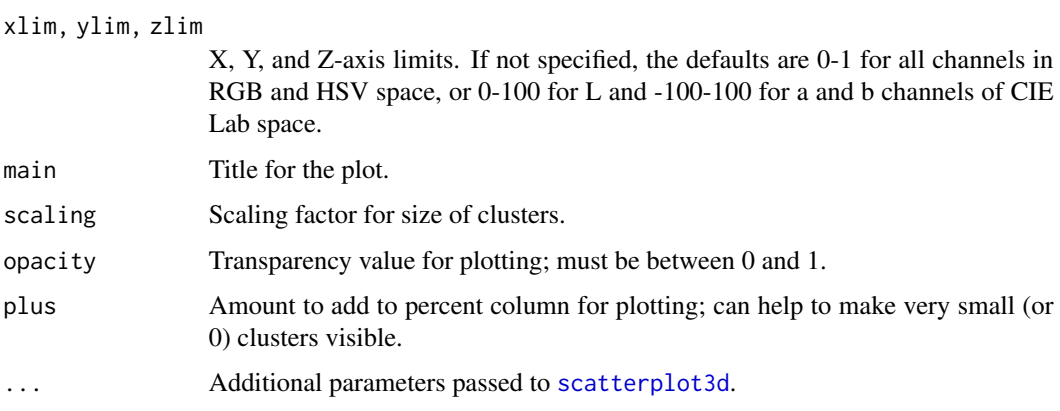

# See Also

[plotClusters](#page-33-1), [plotClustersMulti](#page-34-1)

# Examples

```
clusters \leq data.frame(R = runif(20, min = 0, max = 1),
                      G = runif(20, min = 0, max = 1),B = runif(20, min = 0, max = 1),Pct = runif(20, min = 0, max = 1))
# plot in RGB space
scatter3dclusters(clusters, scaling = 15, plus = 0.05)
# overrule determined color space and plot in HSV space
scatter3dclusters(clusters, scaling = 15, plus = 0.05, color.space = "hsv")
```
<span id="page-41-1"></span>weightedPairsDistance *Distance between color clusters with user-specified color/size weights*

# Description

Distance metric with optional user input for specifying how much the bin size similarity and color similarity should be weighted when pairing clusters from different color cluster sets.

#### Usage

```
weightedPairsDistance(
  T1,
  T2,
  ordering = FALSE,
  size.weight = 0.5,
  color.weight = 0.5)
```
# Arguments

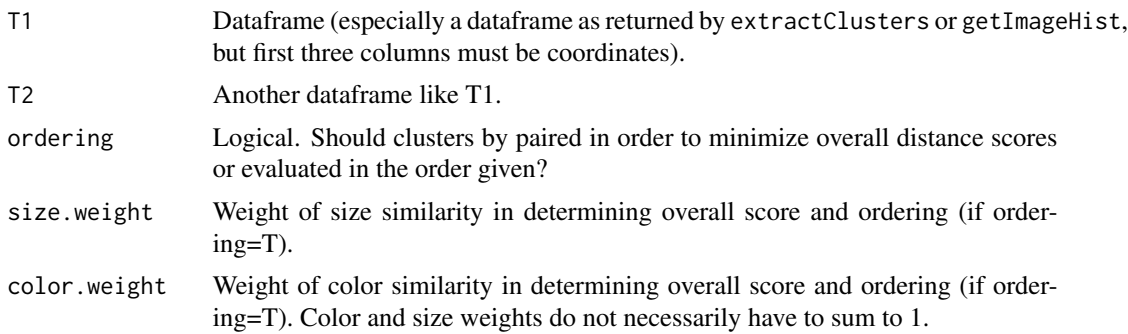

# Value

Similarity score based on size and color similarity of each pair of points in provided dataframes.

# Note

Use with caution, since weights can easily swing distance scores more dramatically than might be expected. For example, if  $size$  weight = 1 and color.weight = 0, two clusters of identical color but different sizes would not be compared.

```
cluster.list <- colordistance::getKMeansList(system.file("extdata",
"Heliconius/Heliconius_B", package="colordistance"), lower=rep(0.8, 3),
upper=rep(1, 3))
cluster.list <- colordistance::extractClusters(cluster.list, ordering=TRUE)
colordistance:::weightedPairsDistance(cluster.list[[1]], cluster.list[[2]],
size.weight=0.8, color.weight=0.2)
```
# <span id="page-43-0"></span>Index

barplot, *[16](#page-15-0)*, *[22](#page-21-0)*, *[24](#page-23-0)*, *[37](#page-36-0)* chisqDistance, [2,](#page-1-0) *[10](#page-9-0)*, *[15](#page-14-0)*, *[21](#page-20-0)*, *[24](#page-23-0)*, *[27](#page-26-0)* colorDistance, [3,](#page-2-0) *[10](#page-9-0)*, *[27](#page-26-0)* combineClusters, [4](#page-3-0) combineList, [4](#page-3-0) convertColor, *[5,](#page-4-0) [6](#page-5-0)*, *[24](#page-23-0)*, *[30](#page-29-0)*, *[39](#page-38-0)* convertColorSpace, [5,](#page-4-0) *[18](#page-17-0)*, *[20–](#page-19-0)[24](#page-23-0)*, *[28](#page-27-0)*, *[34,](#page-33-0) [35](#page-34-0)*, *[37](#page-36-0)*, *[39](#page-38-0)* EMDistance, [7,](#page-6-0) *[10](#page-9-0)*, *[27,](#page-26-0) [28](#page-27-0)* exportTree, [8](#page-7-0) extractClusters, *[5](#page-4-0)*, [9,](#page-8-0) *[10](#page-9-0)*, *[25](#page-24-0)*, *[29](#page-28-0)*, *[32](#page-31-0)*, *[36,](#page-35-0) [37](#page-36-0)*, *[41](#page-40-0)* getColorDistanceMatrix, *[8](#page-7-0)*, [10,](#page-9-0) *[25](#page-24-0)*, *[29](#page-28-0)* getHistColors, [12](#page-11-0) getHistList, *[4](#page-3-0)*, *[9,](#page-8-0) [10](#page-9-0)*, [12,](#page-11-0) *[25](#page-24-0)*, *[27](#page-26-0)*, *[29](#page-28-0)*, *[32](#page-31-0)*, *[36](#page-35-0)* getImageHist, *[5](#page-4-0)[–7](#page-6-0)*, *[12](#page-11-0)*, *[14](#page-13-0)*, [14,](#page-13-0) *[18,](#page-17-0) [19](#page-18-0)*, *[27](#page-26-0)*, *[36](#page-35-0)* getImagePaths, [16,](#page-15-0) *[29](#page-28-0)* getKMeanColors, [17,](#page-16-0) *[19](#page-18-0)* getKMeansList, *[5](#page-4-0)*, *[14](#page-13-0)*, [19,](#page-18-0) *[27–](#page-26-0)[29](#page-28-0)* getLabHist, [20,](#page-19-0) *[23](#page-22-0)*, *[25](#page-24-0)*, *[37](#page-36-0)*, *[41](#page-40-0)* getLabHistList, [23,](#page-22-0) *[28](#page-27-0)*, *[37](#page-36-0)*, *[41](#page-40-0)* hclust, *[8](#page-7-0)*, *[25](#page-24-0)* heatmap.2, *[25](#page-24-0)* heatmapColorDistance, *[10](#page-9-0)*, [25](#page-24-0) imageClusterPipeline, [26](#page-25-0) jpeg, *[40](#page-39-0)* kmeans, *[9](#page-8-0)*, *[18](#page-17-0)*, *[20](#page-19-0)*, *[28](#page-27-0)* loadImage, *[15](#page-14-0)*, *[21](#page-20-0)*, [29,](#page-28-0) *[37,](#page-36-0) [38](#page-37-0)*, *[40](#page-39-0)* normalizeRGB, *[9](#page-8-0)*, *[13](#page-12-0)*, *[15](#page-14-0)*, *[28](#page-27-0)*, [31](#page-30-0) orderClusters, [32](#page-31-0) pause, [33](#page-32-0)

plot\_ly, *[34,](#page-33-0) [35](#page-34-0)* plotClusters, [34,](#page-33-0) *[42](#page-41-0)* plotClustersMulti, [35,](#page-34-0) *[42](#page-41-0)* plotHist, [36](#page-35-0) plotImage, [37](#page-36-0) plotPixels, [38](#page-37-0)

readPNG, *[40](#page-39-0)* removeBackground, *[13](#page-12-0)*, *[15](#page-14-0)*, *[21](#page-20-0)*, *[24](#page-23-0)*, *[30](#page-29-0)*, [40](#page-39-0)

scatter3dclusters, [41](#page-40-0) scatterplot3d, *[39](#page-38-0)*, *[41,](#page-40-0) [42](#page-41-0)* solve\_LSAP, *[9](#page-8-0)*, *[32](#page-31-0)*

weightedPairsDistance, *[10](#page-9-0)*, *[27](#page-26-0)*, [42](#page-41-0)